# Digitale collecties in de kijker zetten met Limo en Omeka

LIBIS Gebruikersdag <sup>2022</sup>

Veerle KerstensValérie Adriaens

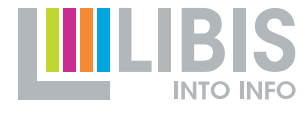

## **.....** Collecties in de kijker in Limo

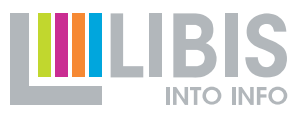

Twee use cases :

• Digitaal Erfgoed Online in KU Leuven

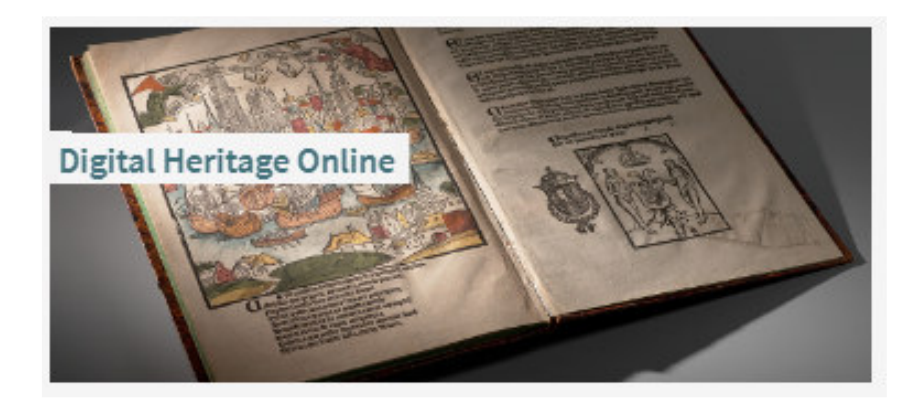

• Parochiebladen in KADOC

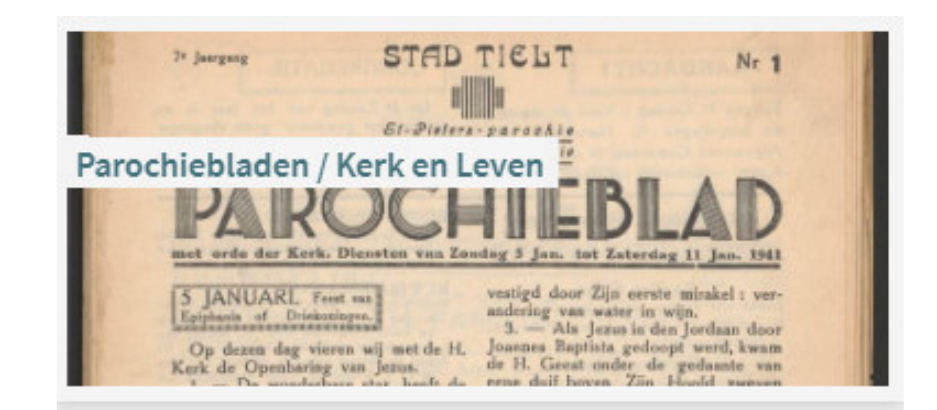

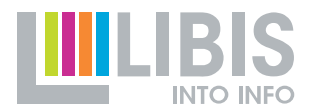

Doel: gedigitaliseerde erfgoedcollectie op een heldere en aantrekkelijke manier presenteren aan een brede groep geïnteresseerden.

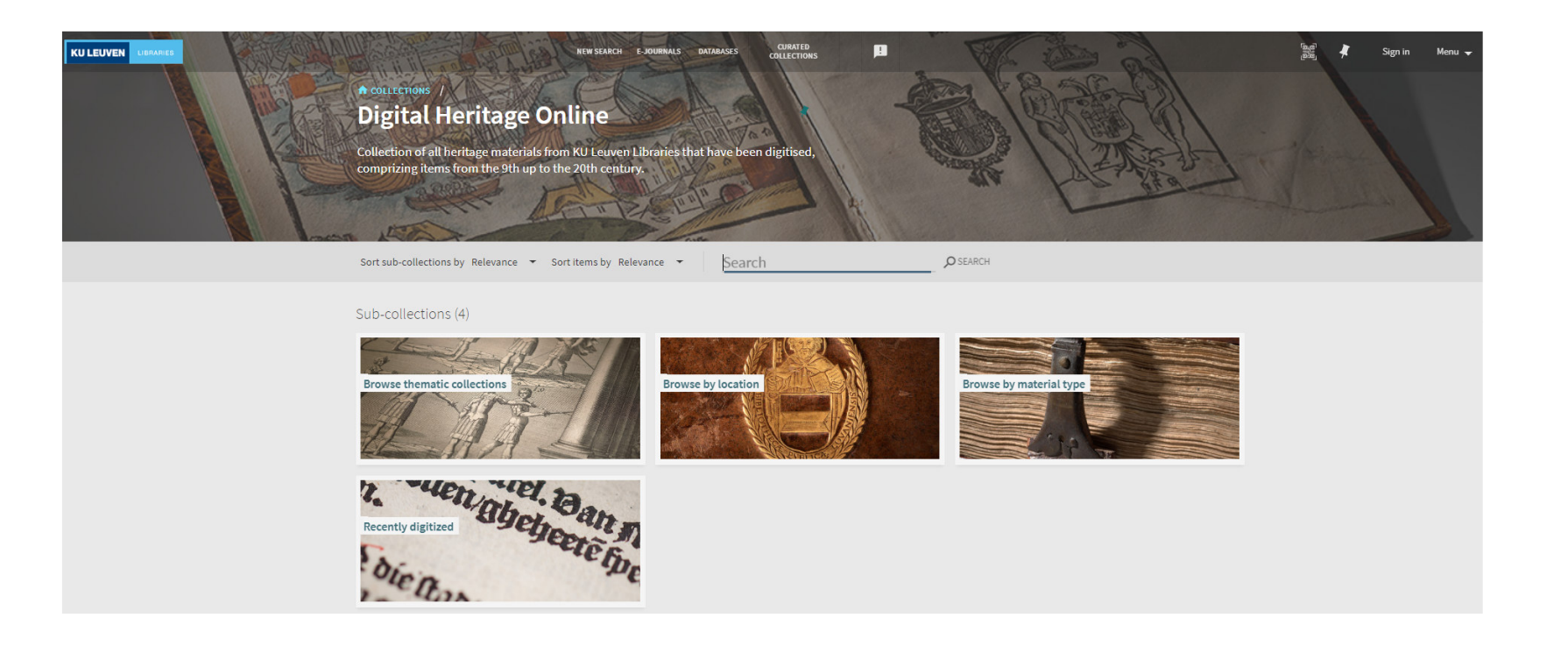

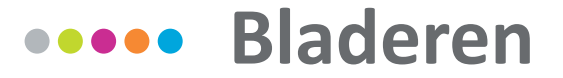

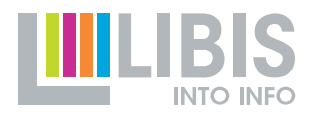

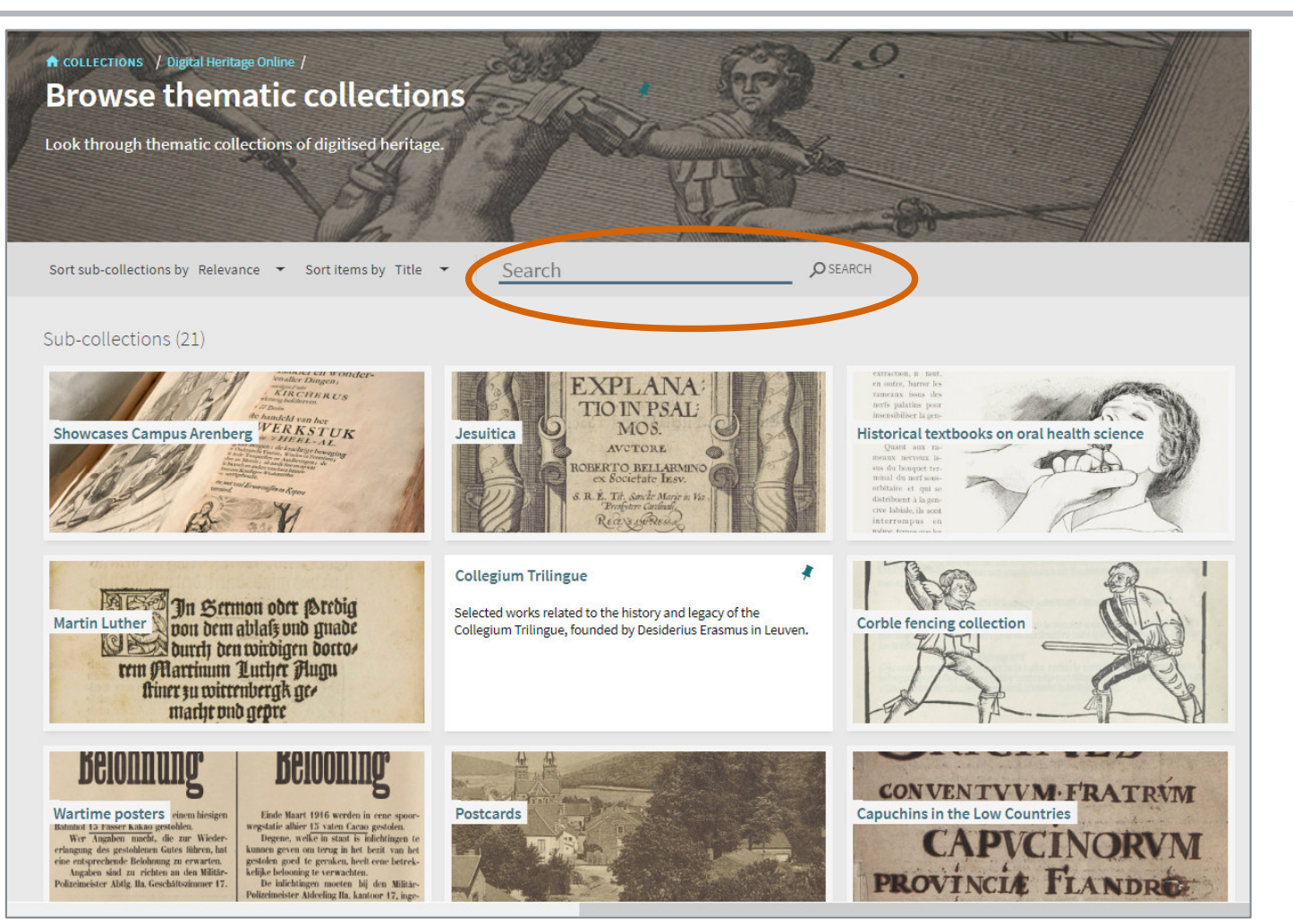

### Boomstructuur van collecties en subcollecties

4

## **ALCOREGISTS**

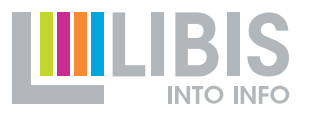

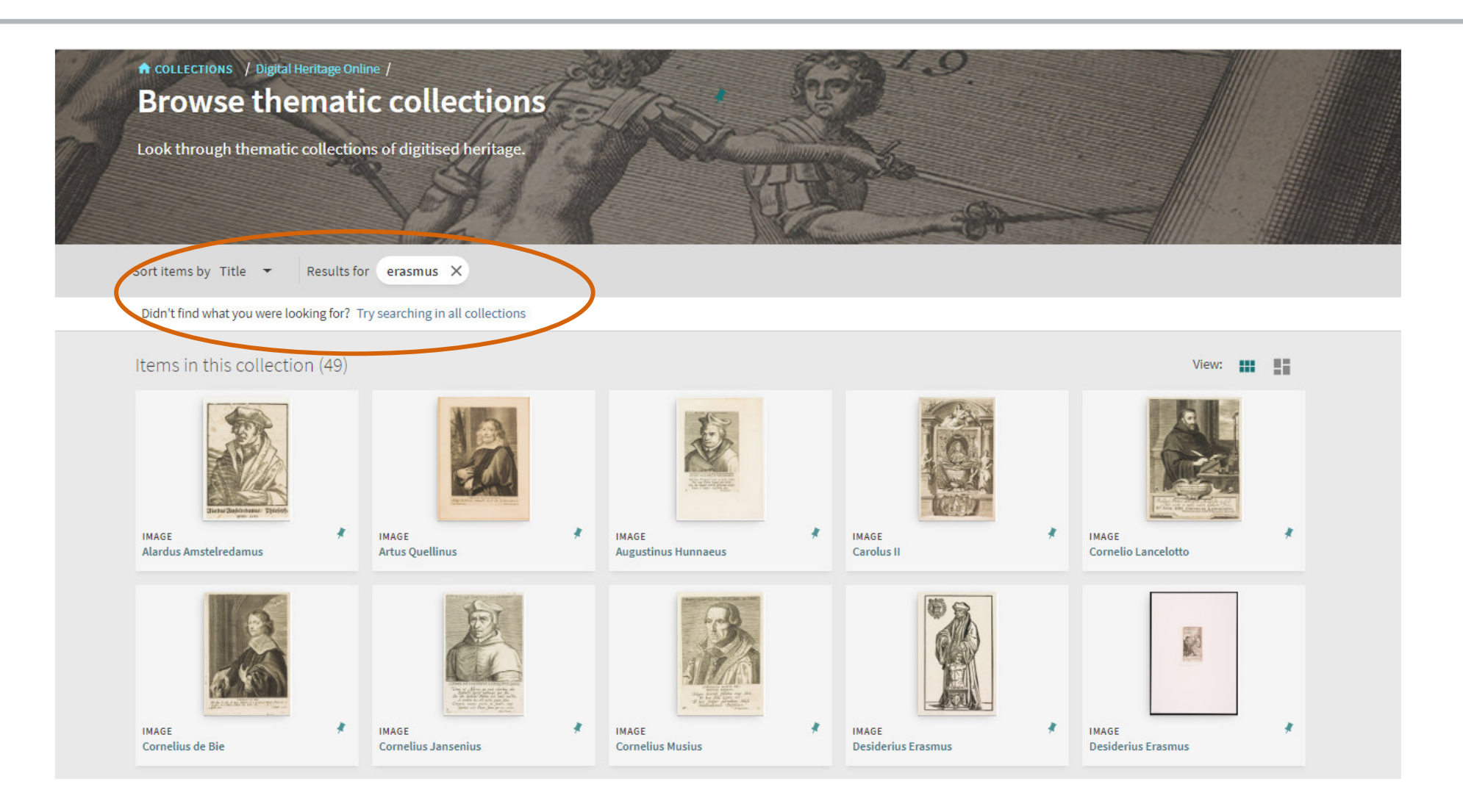

## **Weble Geïntegreerd met andere Limo-functies**

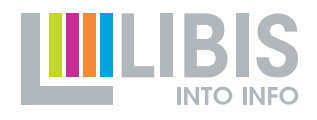

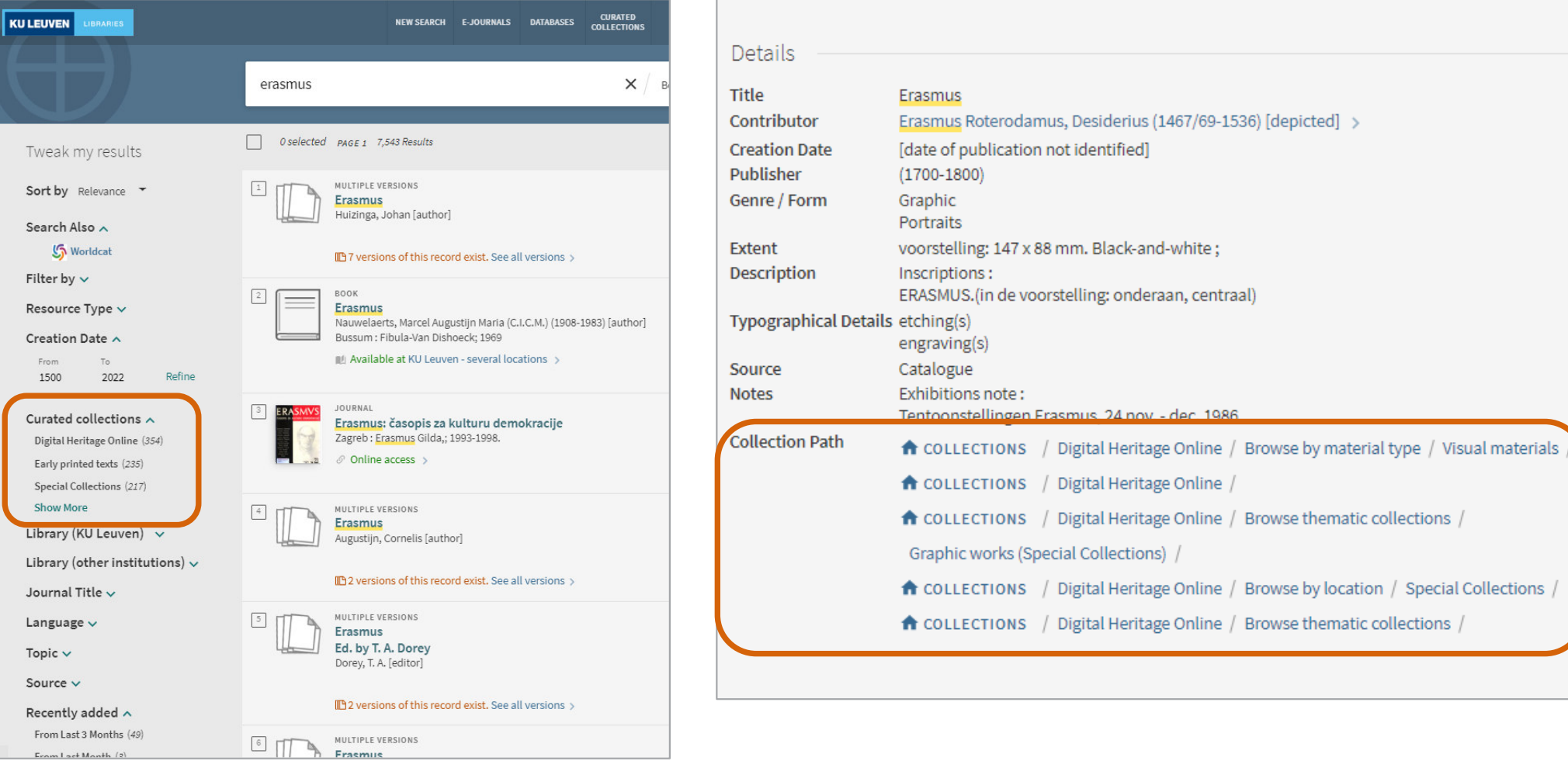

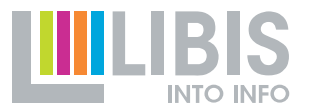

Doel: de rijke en complexe collectie van parochiebladen ontsluiten voor onderzoek en het grote publiek

## Inhoud van de parochiebladen opzoekbaar maken

De collectie inzichtelijk voorstellen

### Hoe?

De PDF's (met OCR) zitten in Teneo.

- • Metadata van de tijdschriftnummers wordengeëxporteerd naar Limo
- Fulltext wordt geïndexeerd in Limo•

### Hoe?

 Metadata van de tijdschrifttitelszitten in Alma

- $\bullet$  Indeling van de titels in collecties in Alma
- Collection Discovery in Limo •

## **ODOOO** Inhoud van de Parochiebladen opzoekbaar

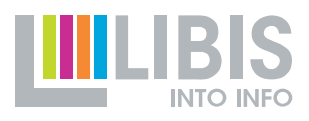

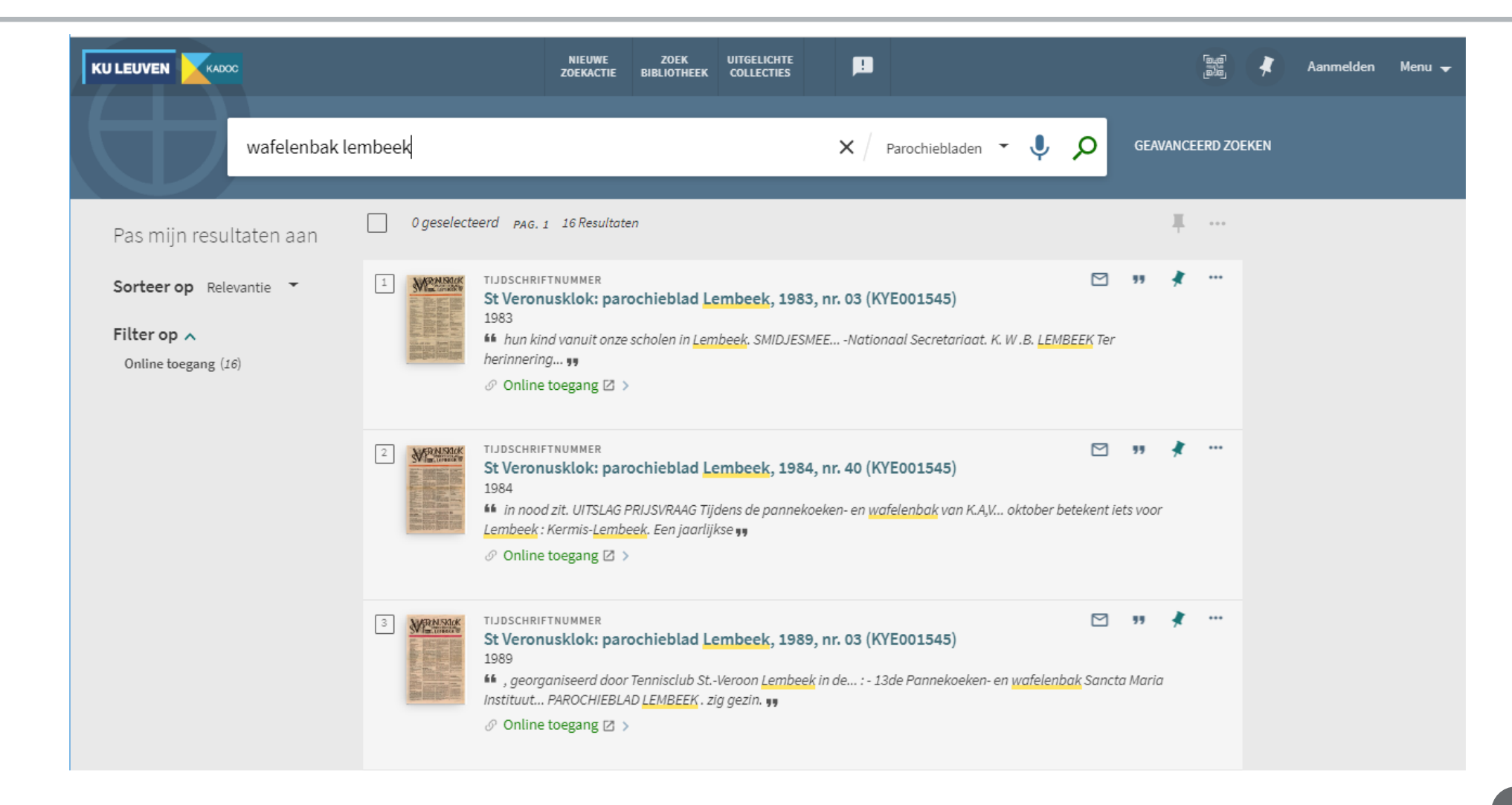

### Complexe collectie inzichtelijk voorstellen.....

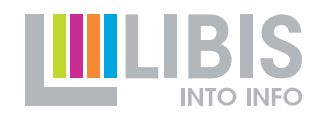

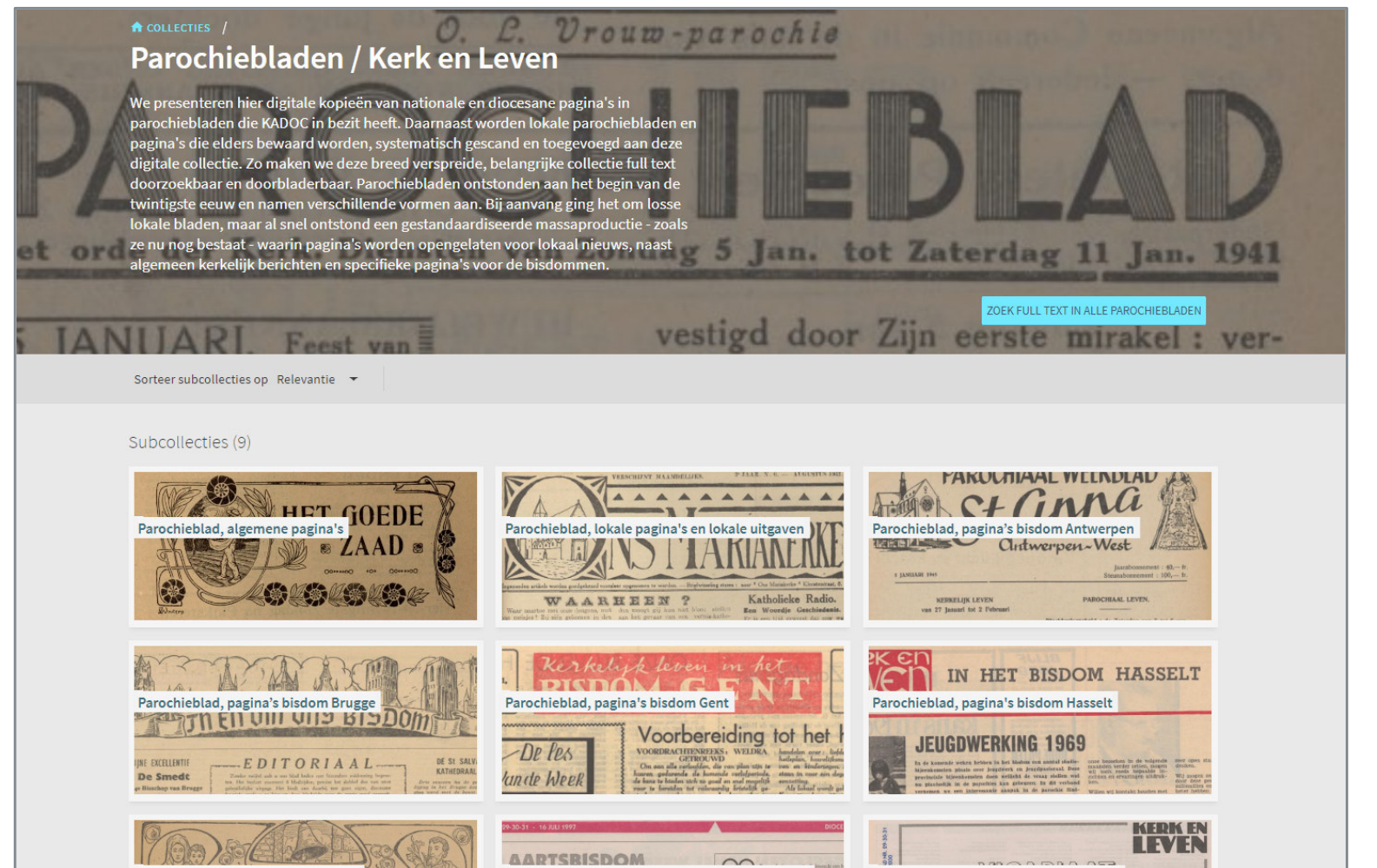

Opdeling in pagina's : nationaal, per bisdom en lokaal

Gerelateerde, voorgaande en opvolgende titels groeperen.

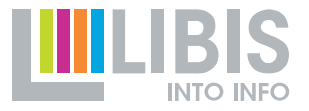

Metadata van de tijdschriftnummers in Alma

- $\blacktriangleright$  Collection Discovery kan dan ook toegang geven tot op het niveau van de tijdschriftnummers.
- Fulltext zoeken in collecties ook mogelijk

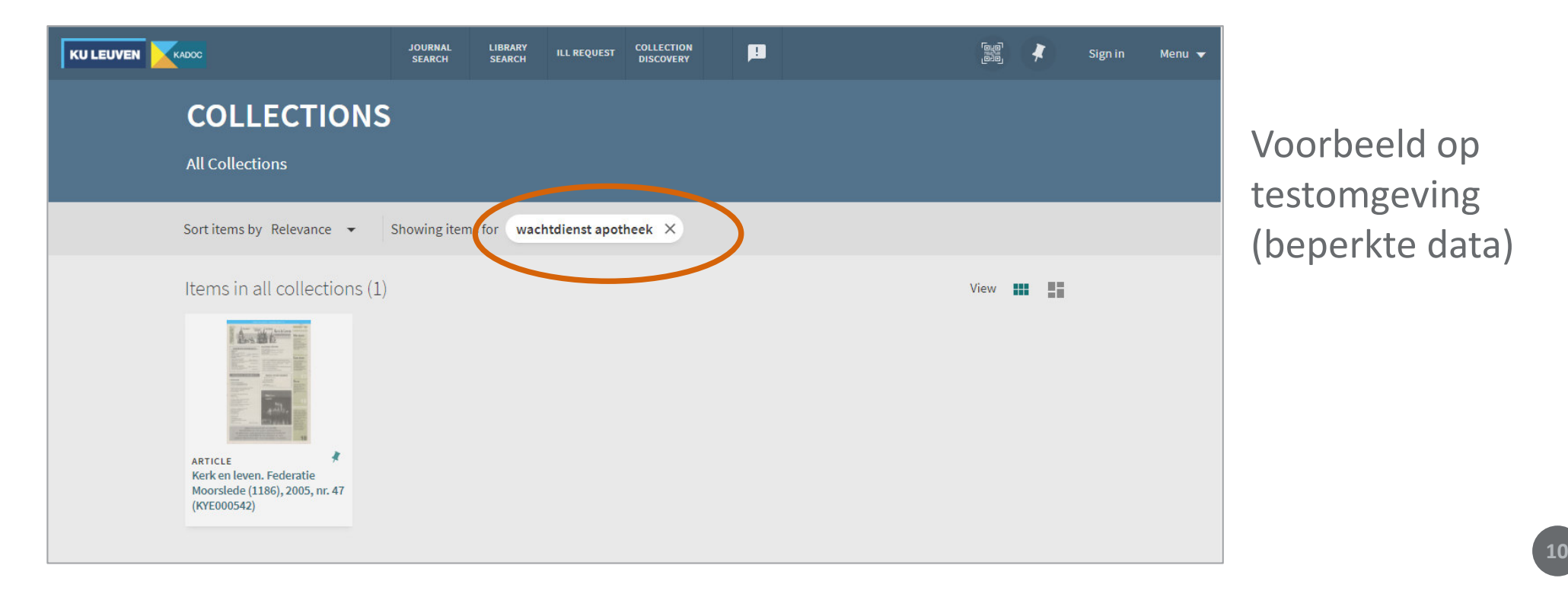

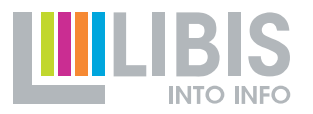

11

- Tentoonstellingsview met tijdslijn, verhalen ..
- Collection Discovery per view / bibliotheken

## **ALONG Wat is Omeka?**

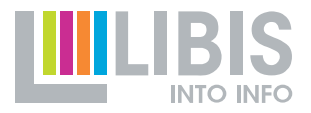

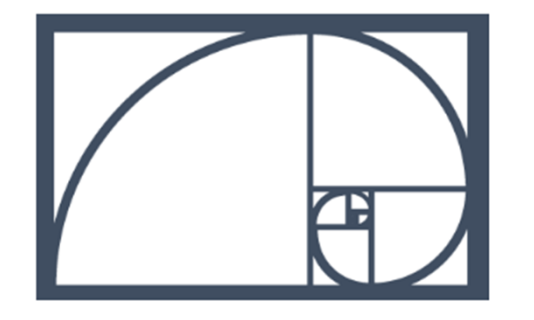

- Omeka is een open source webpublicatie omgeving om heel gemakkelijk digitale collecties te ontsluiten.
- Je kan er zelf virtuele tentoonstellingen mee opzetten en eindgebruikers digitaal laten participeren.

## **.....** Collecties in de kijker in Omeka

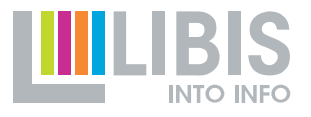

Twee use cases :

• <u>lovaniensia.be</u> KU Leuven Bibliotheken& Bibliothèques de l'Université catholique de Louvain

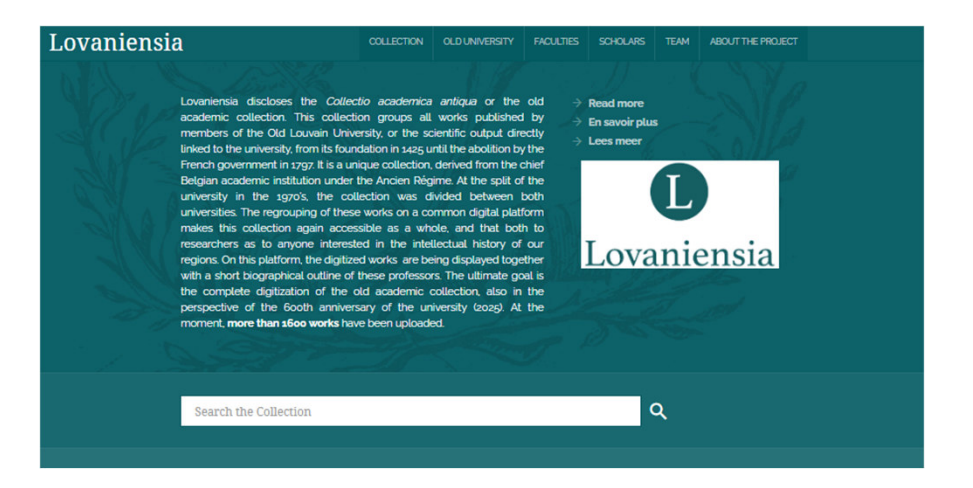

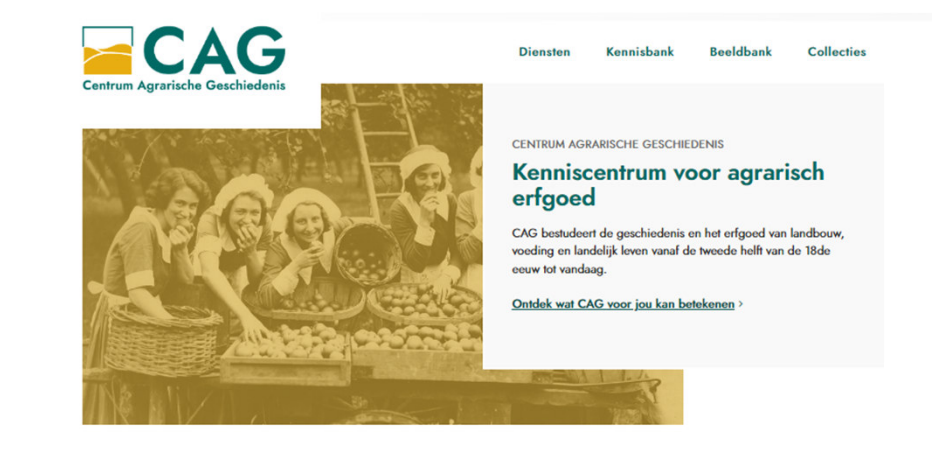

• cagnet.be CAG

### **ALOVANIENSIA**

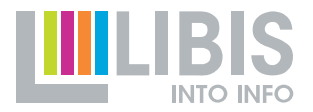

Doel: Virtuele ontsluiting van de drukken van de oude academische collectie bewaard aan de KU Leuven en de Université catholique de Louvain.

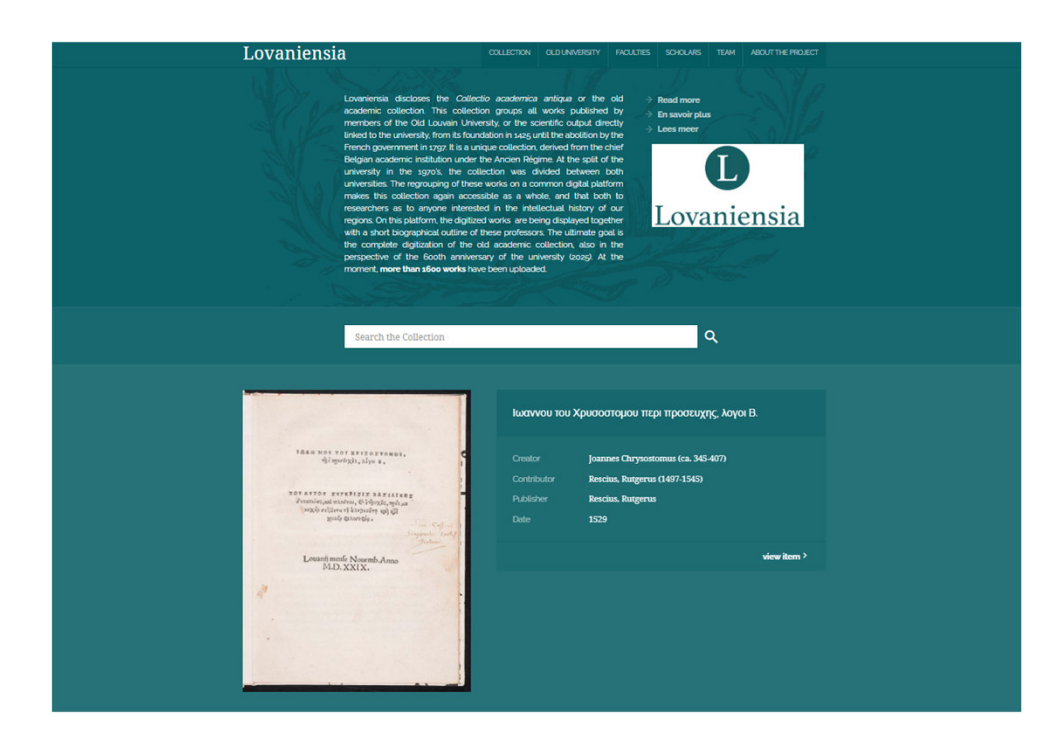

### **soooo** Bladeren

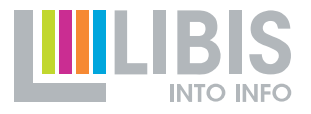

### Navigatie doorheen de collectie en projectgerelateerde pagina's

### Lovaniensia

**COLLECTION** 

OLD UNIVERSITY

**TEAM ABOUT THE PROJECT** 

Lovaniensia discloses the Collectio academica antiqua or the old academic collection. This collection groups all works published by members of the Old Louvain University, or the scientific output directly linked to the university, from its foundation in 1425 until the abolition by the French government in 1797. It is a unique collection, derived from the chief Belgian academic institution under the Ancien Régime. At the split of the university in the 1970's, the collection was divided between both universities. The regrouping of these works on a common digital platform makes this collection again accessible as a whole, and that both to researchers as to anyone interested in the intellectual history of our regions. On this platform, the digitized works are being displayed together with a short biographical outline of these professors. The ultimate goal is the complete digitization of the old academic collection, also in the perspective of the 600th anniversary of the university (2025). At the moment, more than 1600 works have been uploaded.

 $\rightarrow$  Read more

**SCHOLARS** 

- $\rightarrow$  En savoir plus
- $\rightarrow$  Lees meer

**FACULTIES** 

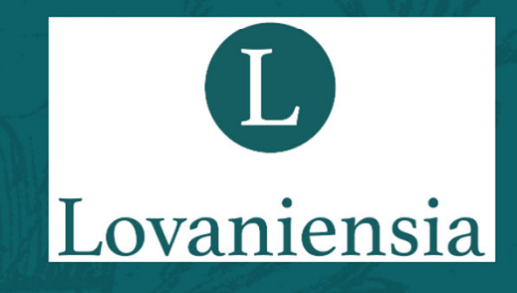

Q

**Search the Collection** 

## **ALCOCO ZOEKEN IN COllecties**

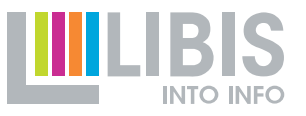

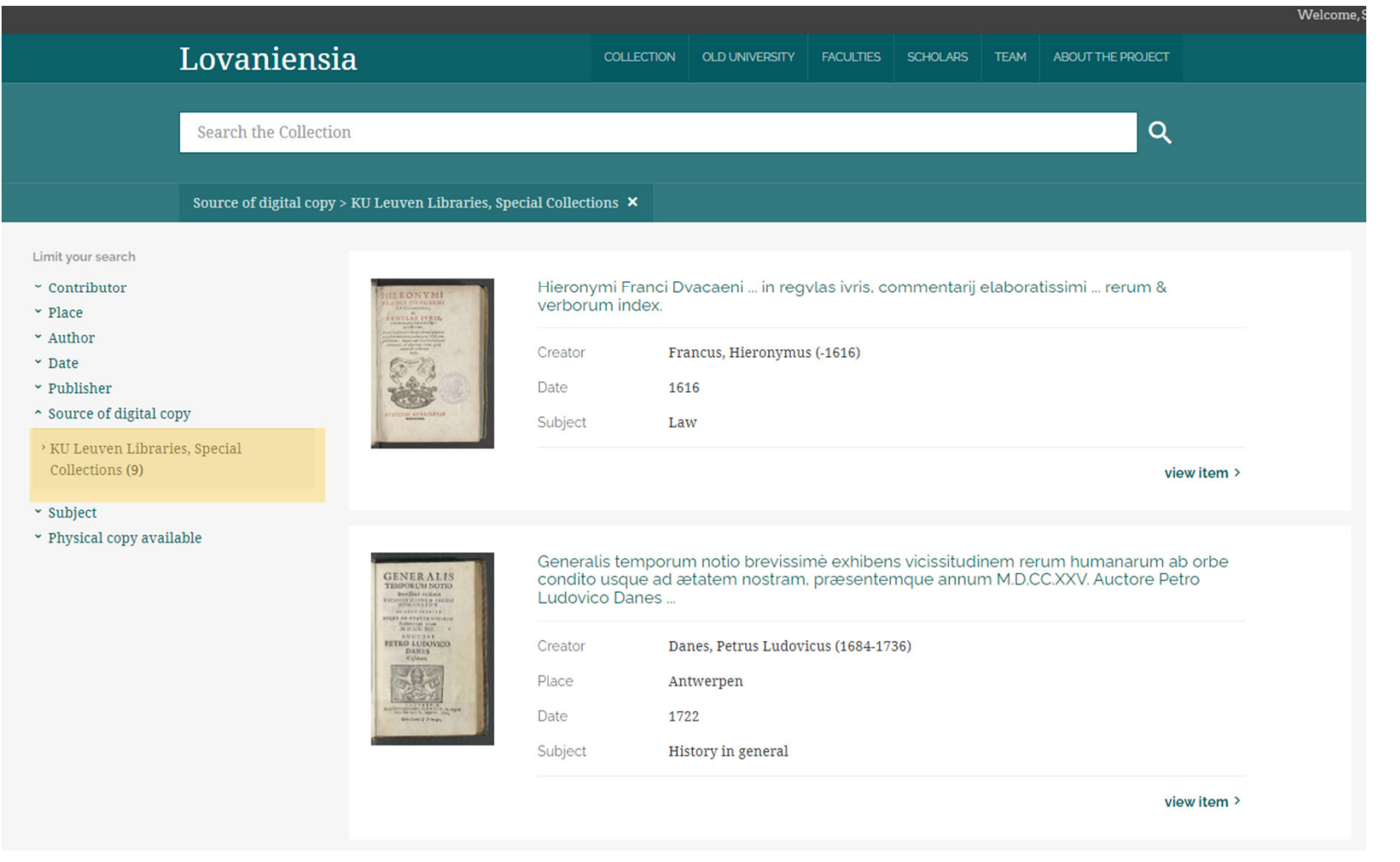

## **Objectbeschrijving in Omeka**

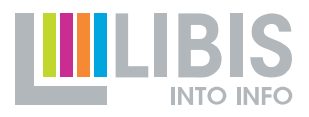

17

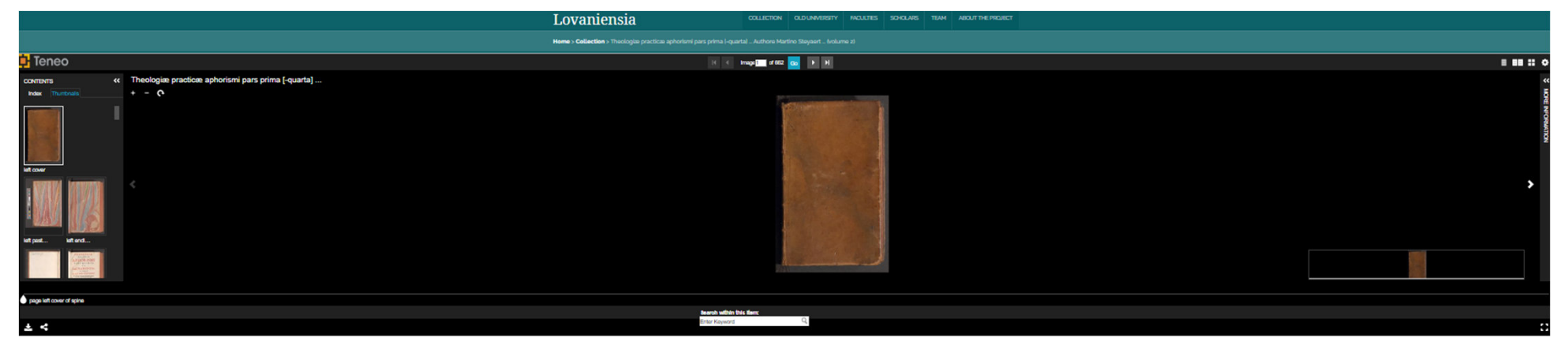

Theologiæ practicæ aphorismi pars prima [-quarta] ... Authore Martino Steyaert ... (volume 2)

#### **E CATALOGUE @ MAGES**

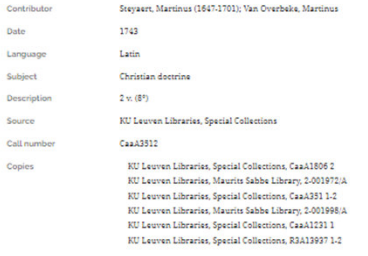

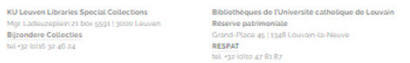

### Objectbeschrijving in Omeka.....

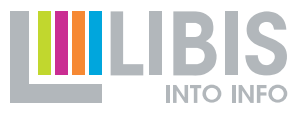

Theologia, seu Observationes theologicæ in summam D. Thomæ, autore ... Carolo Gisleno Daelman ... Tomus primus [nonus] (volume 3)

#### **Z CATALOGUE ID IMAGES**

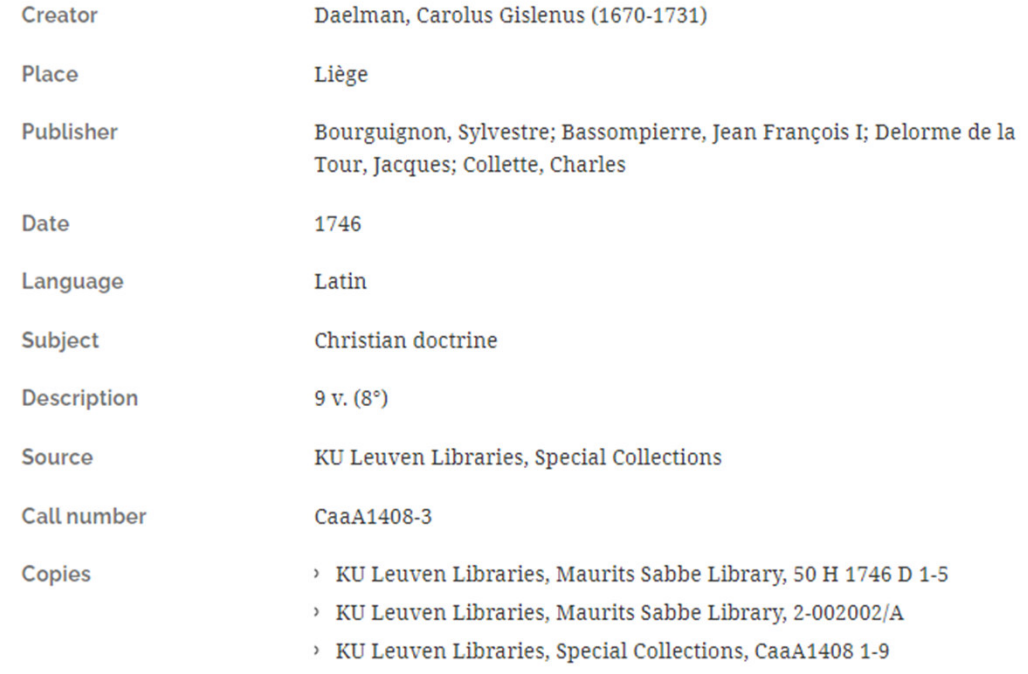

### **Geïntegreerd met Teneo** ..... (Rosetta, IIIF-viewer)

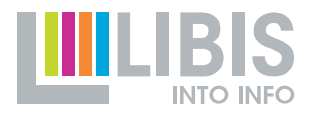

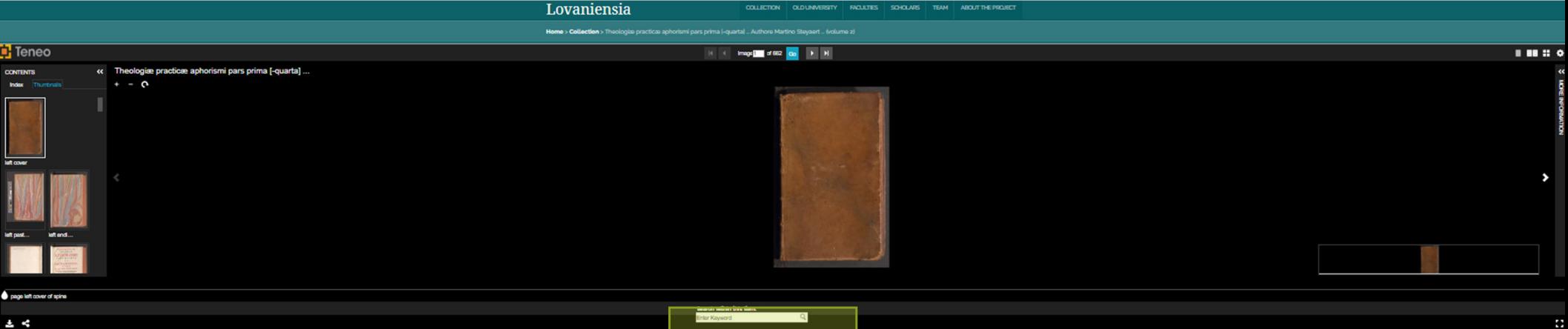

Theologiæ practicæ aphorismi pars prima [-quarta] ... Authore Martino Steyaert ... (volume 2)

#### **Z** CATALOGUE **D** MAGES IT

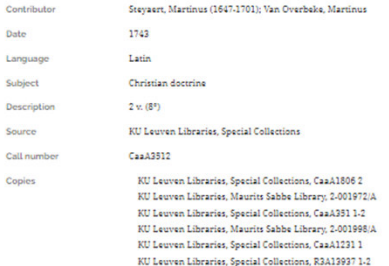

KU Leuven Libraries Special Collections<br>Mgr Ladeuzeplein 21 box 5591 | 3000 Leuven<br>Bijzondere Collecties as da se deloi se ad

Bibliothèques de l'Université catholique de Louvain<br>Réserve patrimoniale<br>Grand-Place 45 | 1348 Louvain-la-Neuve RESPAT<br>tol +32 (0)10 47 81 87

19

### **Geïntegreerd met Teneo** ..... (Rosetta, Resolver, IIIF-viewer)

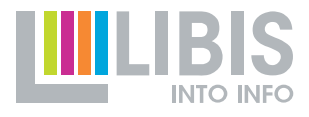

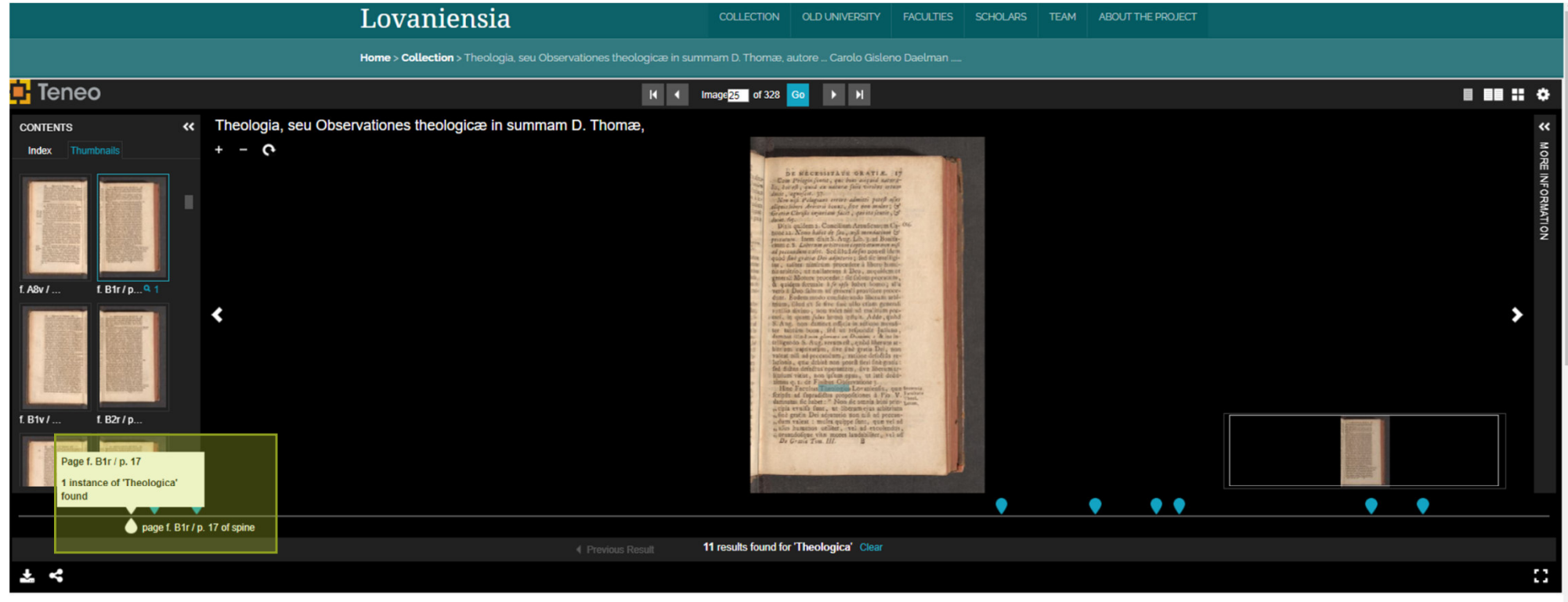

Theologia, seu Observationes theologicæ in summam D. Thomæ, autore ... Carolo Gisleno Daelman ... Tomus primus [nonus] (volume 3)

### Uitgebreide objectbeschrijvingen in Limo.....

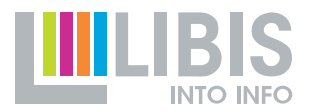

21

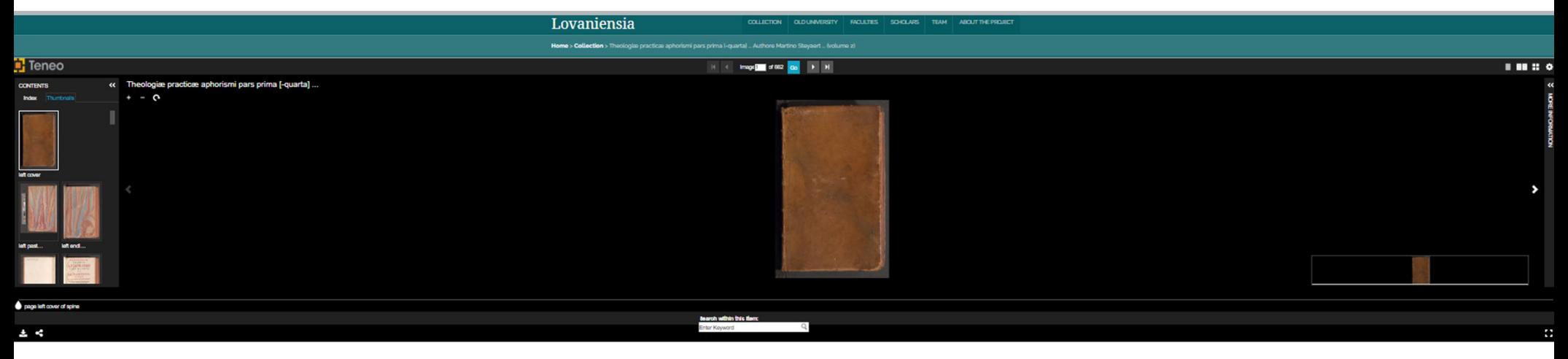

Theologiæ practicæ aphorismi pars prima [-quarta] ... Authore Martino Steyaert ... (volume 2)

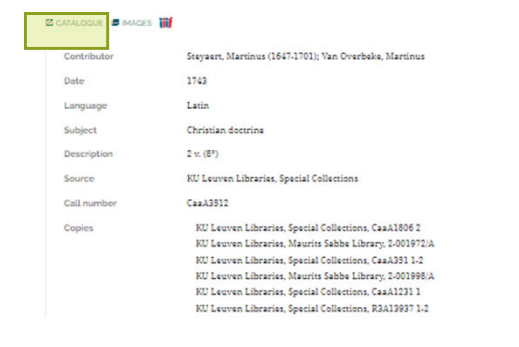

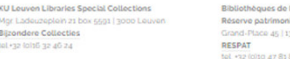

l'Université catholique de Louvain iale nase<br>1348 Louvain-la-Neuve 87

## **ALONG SHOW LIMES**

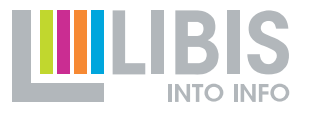

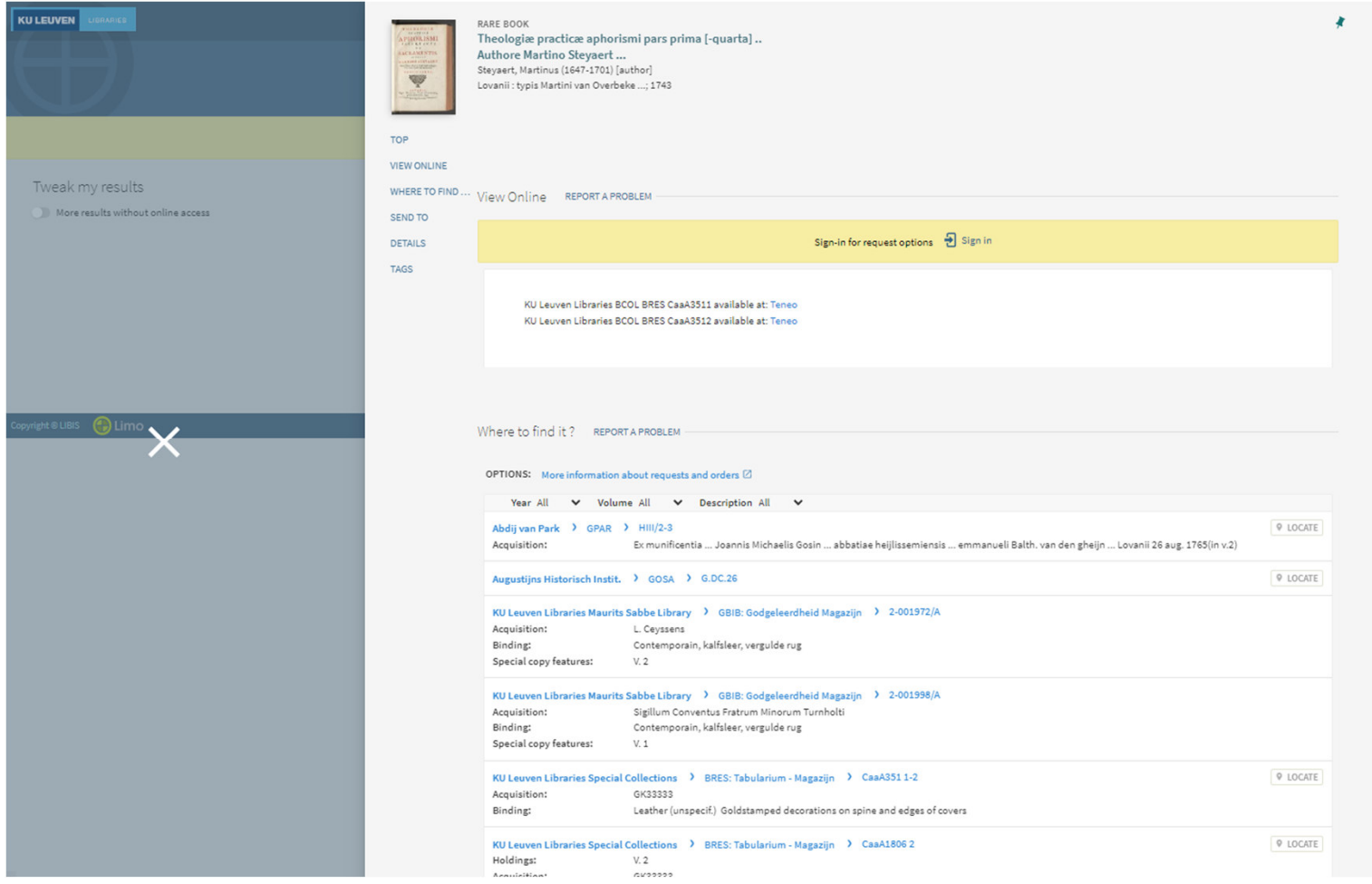

### **.....** Meer context

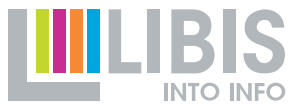

#### Lovaniensia

COLLECTION OLD UNIVERSITY FACULTIES SCHOLARS TEAM ABOUT THE PROJECT

Home > Faculties > Faculty of Arts

### **Faculty of Arts**

The Faculty of Arts provided a basic education for all students, which from the sixteenth century onwards lasted two years. Some general lectures were given in the Vicus Artium, a private house purchased by the university in 1426. However, most of the students were taught in one of the four pedagogies: The Castle, The Lily, The Falcon or The Pig. Students, often fifteen or sixteen year old when they entered the Arts Faculty, had to be surveyed and were lodged in one of the four pedagogies or in colleges which were founded for students from a specific region.

It was a constant concern of the faculty board that the content of the lessons given in these four pedagogies was as uniform as possible. At the same time, it is evident from the student notes preserved that students showed a great commitment to their pedagogy.

In the fifteenth century, the courses were still mainly based on the medieval curriculum of the seven liberal arts, with trivium (grammar, rhetoric and logic) and quadrivium (arithmetics, geometry, astronomy and music theory). For the trivium, the emphasis was laid on logic: from the very start, students had to spend nine months to courses on this topic. Grammar was hardly taught (except to the youngest students), since students had been taught grammar at the (local) Schola Latina. Rhetoric was one of the subjects taught at the Vicus, as was ethics, which did not belong to the seven artes liberales. The quadrivium had already been replaced in the sixteenth century by courses on Physics, which were all based on the Aristotle's natural philosophy. Physics was the most important subject of the second year, taught for eight to nine months.

The curriculum of the sixteenth century consisted of the main subjects Logic, Physics and Metaphysics. There were also other subjects, such as Mathematics, for which a chair was established in 1563. An important and entirely new development was the foundation of the Collegium Trilingue in 1517. Students were able to study the three sacred languages: Latin, Greek and Hebrew, according to the method developed by its initiator Desiderius Erasmus (1467/9-1536).

In the seventeenth century, and especially from 1658 onwards, changes took place primarily in the subjects of natural sciences. The influence of René Descartes (1596-1650) then definitively broke through in Artes education, and became even stronger after 1670, despite his conviction by the Leuven theologians in 1661. This innovative movement continued into the eighteenth century, with increasing attention being paid to experimental education through demonstrations, both in the pedagogies and in the Faculty's physics laboratory. Moreover, every pedagogy had its own collection of scientific apparatus. From 1764 onwards one can even speak of an 'enlightened' curriculum with regard to natural science.

### **.....** Meer context

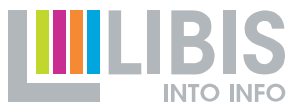

#### Lovaniensia

COLLECTION OLD UNIVERSITY FACULTIES SCHOLARS TEAM ABOUT THE PROJECT

#### **Home** > Scholars

### **Scholars**

The biographical sketches were written by colloborators of the university librairies and archives of KU Leuven and UCLouvain, and by members of the academic committee of Lovaniensia. The exact names are mentioned in the corresponding ODIS records (see "Read more" below the descriptions). The ODIS records also contain the bibliographical sources used for the descriptions and sometimes a larger version of the biography. When there is a longer biographical outline in the ODIS-record, the words "Read more" are followed by an \*. Please note that several records are still under construction. When they are ready to be released, the link will be added here.

#### $A - B - C - D - E - F - G - H - I - K - L - M - N - O - P - R - S - T - V - W - Z$

#### Guilielmus ab Angelis (died in 1649)

Guilielmus ab Angelis or Van Engelen obtained his doctorate in Theology in 1616. Afterwards, he became president of the Viglius College and in 1636 he was appointed Regius Professor of Theology. He became rector of the university in the fall of 1625. In 1646 he left the Viglius College for the Pope's College. In 1649, he resigned this position after having been appointed Bishop in Roermond in 1648, but he died before he could take up this new position.

Read more

Find items in Lovaniensia

#### **Adrianus VI** (1459-1523)

Adrianus Florensz or Adrian of Utrecht, was a professor at the Louvain Faculty of Theology from 1490 till 1515. In 1497 he was appointed dean of the Chapter of Saint Peter's, thus also becoming vice-chancellor of the university. He also served as rector of the university for two terms (1493 and 1500-1501). Adrian's attempts to steer theology in a new, more practical and pastoral-oriented, direction have been applauded. At the same time, he had strong views about the office of priests and prelates, which had to be brought back to their original "vocation". Apart from his actions to restore celibacy among the canons of the Saint-Peter's Church in Louvain, he was critical of clerics holding multiple benefices, as this made it impossible for them to perform the pastoral duties connected to these benefices themselves. While being a professor at the Louvain Faculty of Theology, Adrianus became advisor to Margareta of Austria in 1506 and in 1507 Maximillian of Austria made him praeceptor (tutor) of the future Charles V. He was later appointed regent in Spain, and made his way into the Spanish ecclesiastical hierarchy, as Bishop of Tortosa, inquisitor and cardinal. On 9 January 1522 he was elected Pope, but it lasted until August before he arrived in Rome. He then took the name Adrian VI, but he already died on 14 September 1523 in Rome. In his will, he established the Pope's College in Louvain, meant as a contribution to the theological education of future clergy.

Read more Find items in Lovaniensia

## **ALLOCAL CONTROLLER**

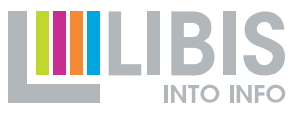

## odis

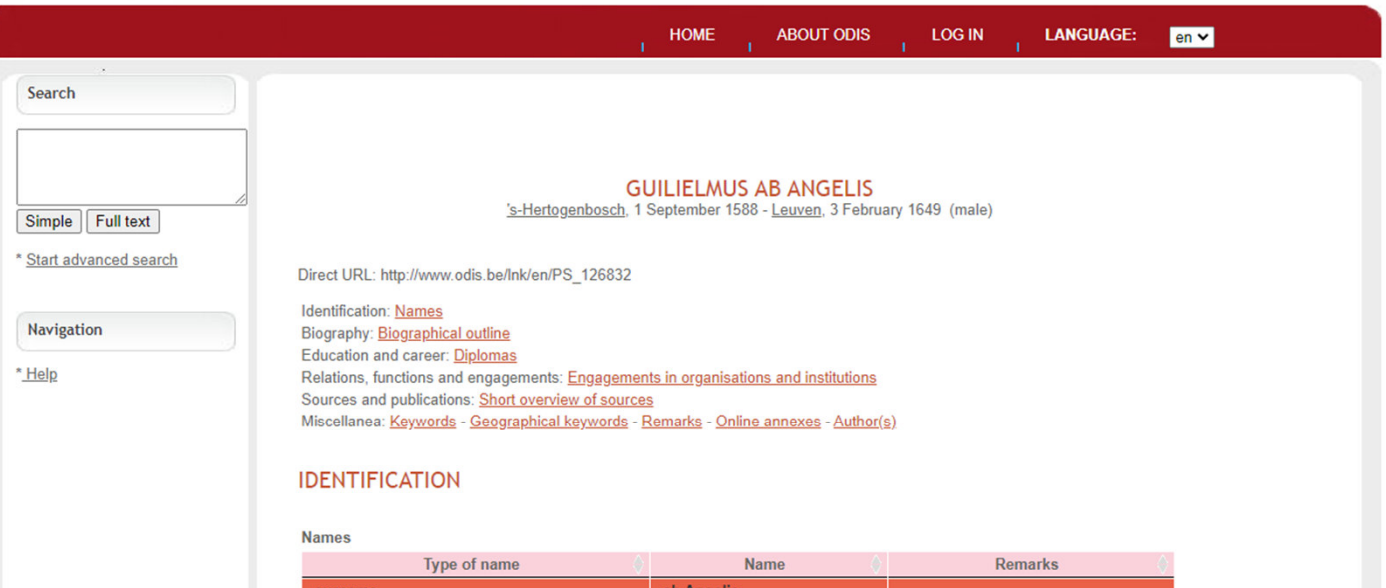

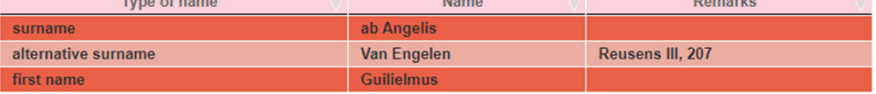

#### **BIOGRAPHY**

#### **Biographical outline**

Cuillelmus ab Angelis or Van Engelen obtained his doctorate in Theology in 1616. Afterwards, he became president of the Vigilus College and in 1636 he was appointed Regius Polege and in 1636 he was appointed Regius Polege

### **OBSOC CAGnet**

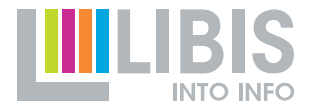

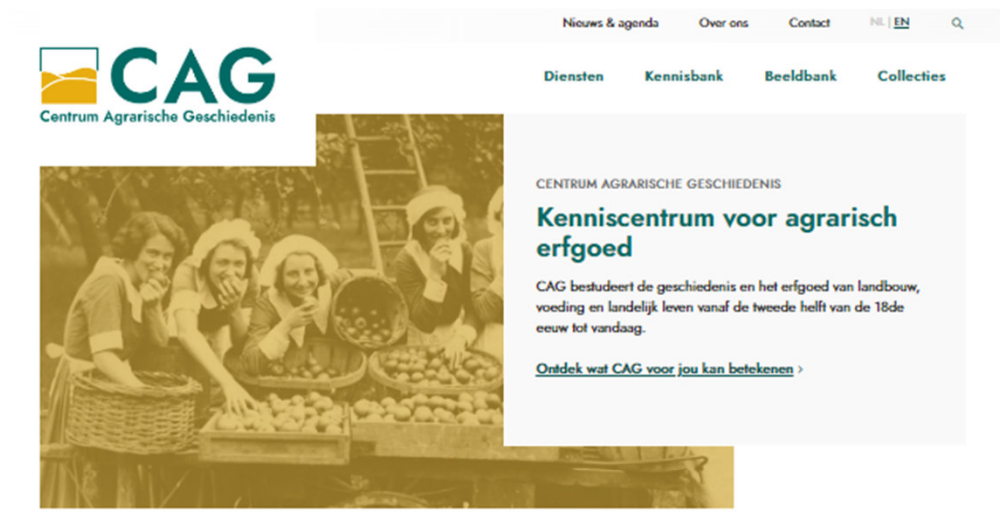

Doel: een platform met alle informatie over erfgoed van de landbouw, voeding en landelijk leven

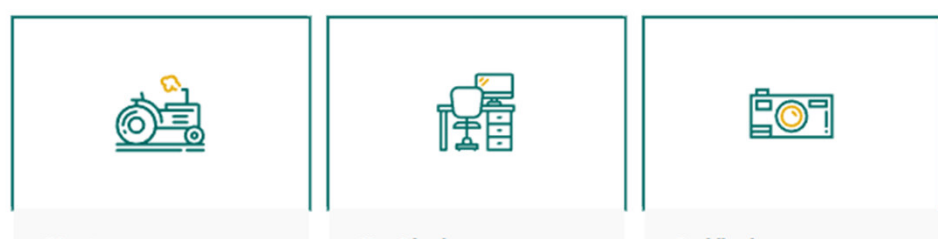

#### **Diensten**

CAG draagt zorg voor agrarisch erfgoed. Het wil materieel erfgoed, zoals objecten en documenten, en immaterieel erfgoed, bijvoorbeeld tradities en vakkennis, bewaren, borgen en presenteren.

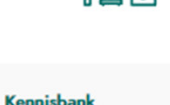

In de kennisbank vind je informatie over het verleden en het erfgoed van landbouw, voeding en landelijk leven. le vindt er onderzoeksbronnen en werkinstrumenten om zelf agrarisch erfgoed te ontdekken.

#### **Beeldbank**

De beeldbank van CAG bevat meer dan 12.000 digitale reproducties van agrarisch erfgoed (objecten, foto's, prenten ...). Met zoektermen en filters kan je de beeldbank gericht doorzoeken.

26

## **OBSOLED Bladeren**

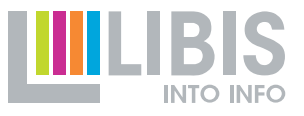

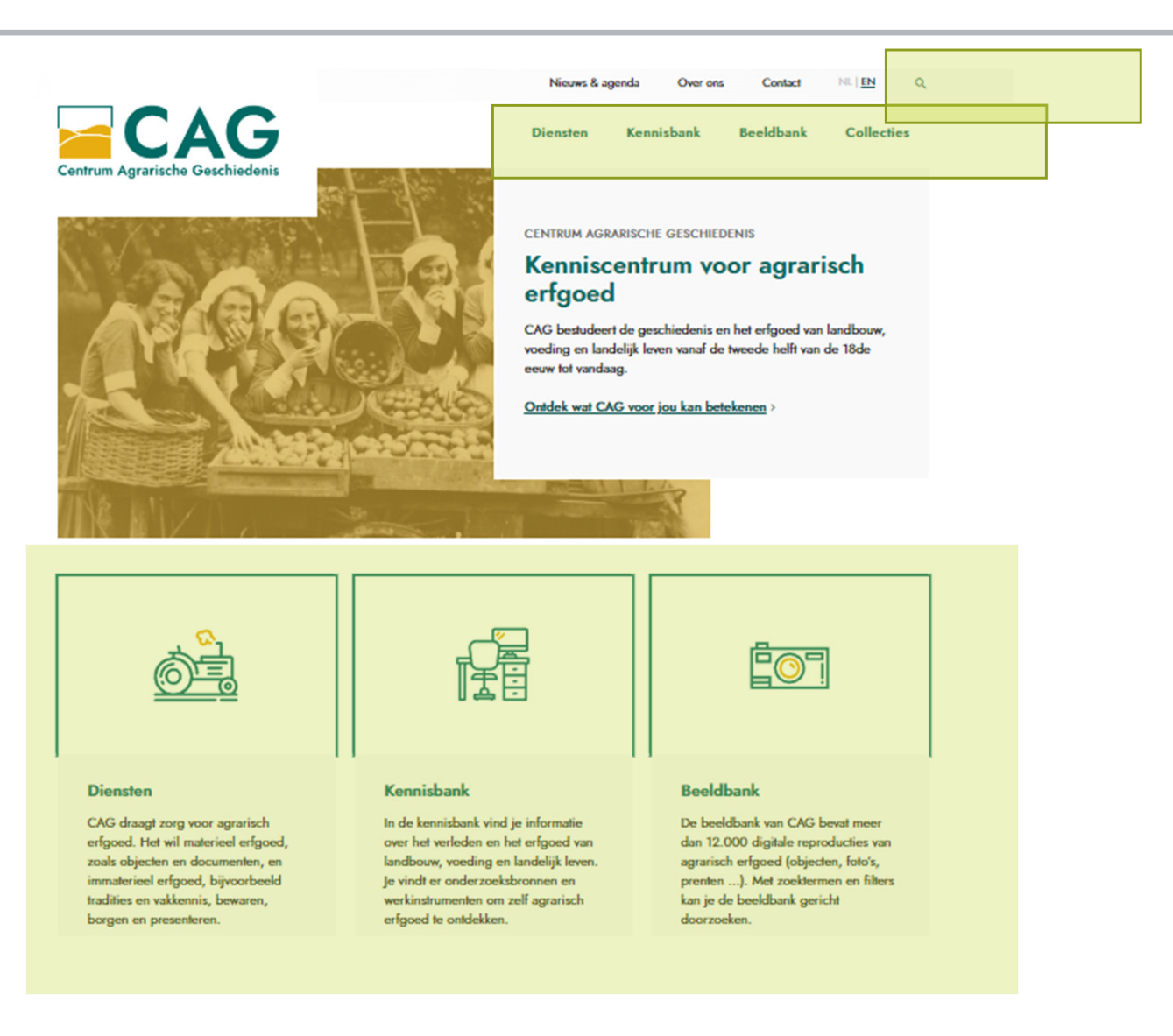

### Zoeken in de erfgoedobjecten .....

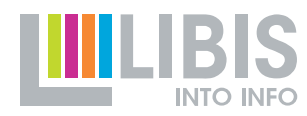

### **ECAG**

Home  $\rightarrow$  Beeldbank **Beeldbank** 

De beeldbank van CAG bevat meer dan 12.000 digitale reproducties van agrarisch erfgoed (objecten, foto's, prenten, boeken ...). Dankzij die rijkdom neemt de beeldbank je mee naar het virtuele land van 1750 tot vandaag.

Filter volgens de thema's landbouw, voeding en landelijk leven of geef een specifieke zoekterm in. Voor een goed zoekresultaat houd je best je zoekterm zo kort mogelijk.

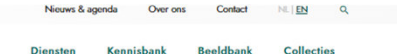

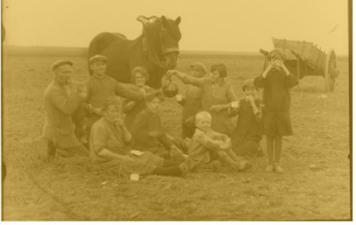

Familie Eerdekens uit Meeuwen-Gruitrode op het veld, 1931. Foto ©Jan Arnold<br>Buntinx, Collectie Rob Fiten.

Beeldbank doorzoeken

#### Thema's in de beeldbank

Landbouw

Thema ontdekken

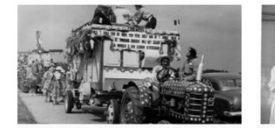

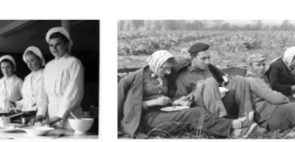

Voedina Thema ontdekken

Landelijk leven Thema ontdekken

#### **Filter beeldbank**

#### **Tekstueel zoeken**

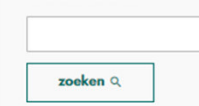

**Trefwoorden**  $\Box$  voeding (1445)  $\Box$  recipiënt (1141) □ handwerktuig (1055) □ fruit (773)  $\Box$  gebouw (739)  $\Box$  werktuig (723)  $\Box$  reclame (709)

 $\Box$  drank (677)

 $+$  meer tonen

#### Object

□ Foto (2589) □ Ansichtkaart (959)

Advertentie (301)

□ Kan (232)

 $\Box$  Affiche (224)

□ Kist (169)

□ Suikerpot (169)

D Tekening (151)  $+$  meer tonen

**Periode** 

□ 1925-1950 (5521)

□ 1950-1975 (4124)

- □ 1975-2000 (2509)
- □ 1875-1900 (2226)
- 1350.1875 (1137)

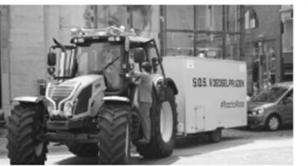

#### **Tractor Roza doorheen** Vlaanderen, 2015

 $2015 - 2015$ Een heel opvallende, en tegelijk ook geslaagde, actie was de Ronde van Roza in 2015. De letterlijk roze tractor, door sommigen ook Barbietractor genoemd, trok een boerenkraam met landbouwproducten...

Beeld bekijken >

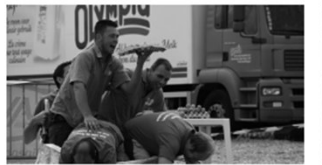

#### Opdracht in het kader van Held van 't veld, 2019

2010 - 2010 In de loop van 2016 werd beslist om de ploegwedstrijden niet langer als 'nationale sport' van Groene Kring aan te houden. Dat betekende geen provinciale of nationale ploegwedstrijden meer in het ...

**Beeld bekijken** 

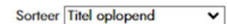

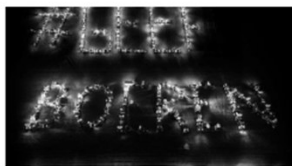

#### Actie 'Geef Boeren de Ruimte' in Limburg, december 2020

2020 - 2020

Op verschillende locaties in Limburg in december 2020 vormden Groene Kringers met hun tractoren de woorden 'Geef', 'Boeren', 'Ruimte' om de nood aan (vergunde) ruimte duidelijk te maken.

**Beeld bekijken** 

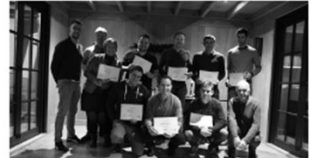

#### **Cursisten Junior Class, Bertem, 2016**

Starters- of overnamecursussen worden sinds 2014 niet langer meer door Groene Kring zelf uitgewerkt. Dat is nog wel het geval voor de Junior Class, voor jonge land- en tuinbouwers die in hun ...

**Beeld bekijken** 

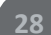

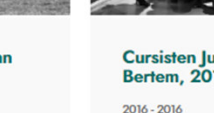

### Objectbeschrijving in Omeka.....

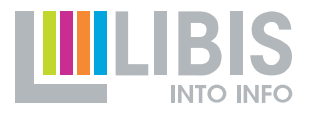

#### https://cagnet.be/item/B00014777Nieuws & agenda Over ons Contact NL | EN  $CAG$ **Diensten** Kennisbank **Beeldbank Collecties** Home > Beeldbank > Frietkraam in Doornik 'Friterie du Beffroi' aan de voet van het Belfort Frietkraam in Doornik 'Friterie du Beffroi' aan de voet van het Belfort

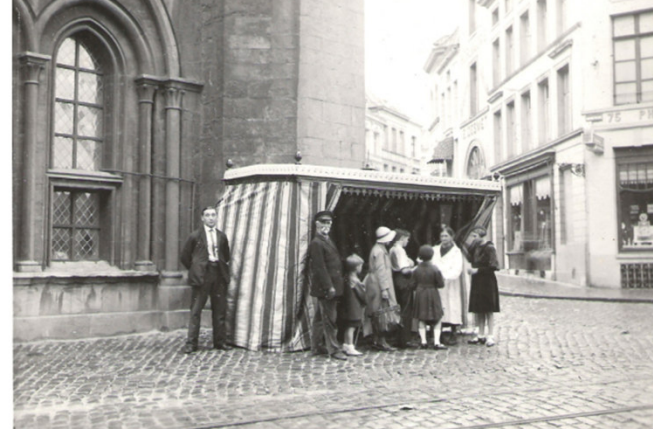

Aan het begin van de twintigste eeuw verdween de friet stilaan uit het Parijse straatbeeld, terwijl in België de friet net doordrong in de volkse keuken. Ambulante verkopers waren in het begin van de twintigste eeuw op elke hoek van de straat te vinden en frituren doken op in elke stad. Na de Eerste Wereldoorlog was het buitenstaand frietkot volledig ingeburgerd. Tegen het einde van de jaren 1950 waren er meer dan 20.000 frietkoten in België. Ze nestelden zich vaak aan de voet van een monument, op marktpleinen, bij kerken en stations. Deze frietkoten genoten een enorme populariteit tot in de jaren 1980, daarna doken steeds meer frituren in een vast pand op. De frietkoten zijn een typisch Belgisch fenomeen. Met uitzondering van de grensgebieden in Frankrijk en Nederland zijn ze in het buitenland niet terug te vinden. Een van de oudst bewaarde 'frietkoten' van België zou zich bevinden in Doornik: de Friterie du Beffroi van dhr. Spinette, hier te zien op de foto. Spinette was voor de oorlog zeer bekend vanwege het runnen van een frituur aan de voet van het Belfort. Hij maakte zijn frietjes in een grote gietijzeren pan gevuld met paardenvet, die hij op smaak bracht met gebakken uien en zout. Dit zou het echte recept zijn voor goede huisgemaakte frietjes. Zijn handkar wordt bewaard in het plaatselijke Folkloremuseum.

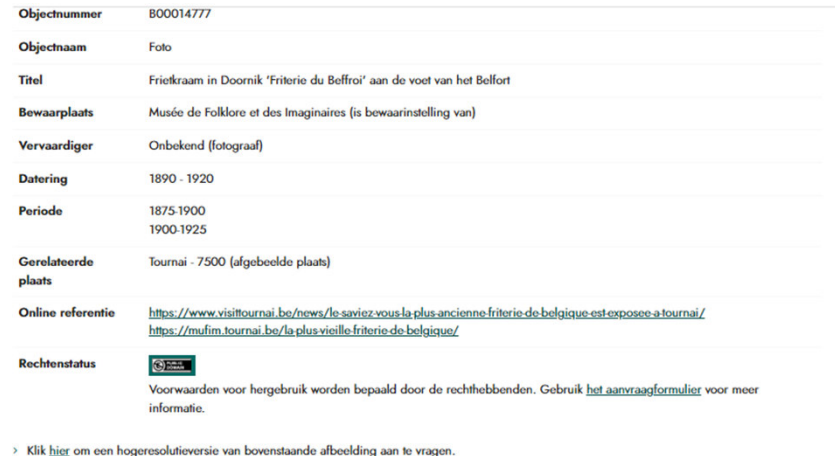

> Klik hier voor de voorwaarden voor beeldaanvragen.

#### Andere interessante beelden

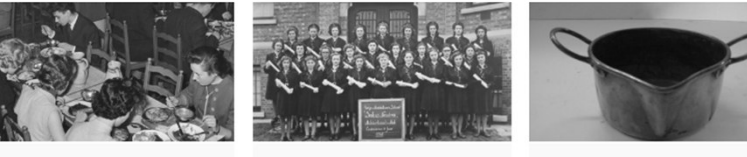

**Klassenfoto Vrije Middelbare** 

De Zusters van de Christelijke Scholen

**School Salus Nostra Mol-**

vestigden zich op de site in Mol

Achterbos 1947

parochie van Achterbo.

Meer info >

Studenten in het studentenrestaurant Alma in Leuven aan de maaltijd, 1958

Het concept van gezonde voeding evolueerde doorheen de tijd. Ook de studentenrestaurants van Alma veranderden hun menukaart regelmatig. Op deze foto neemt een studente (links) puree in plaats van de  $\alpha$ 

Meer info

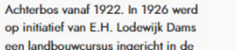

Aardappelketel Dit is een geelkoperen platbodemige aardappelketel

Meer info

### Integratie met CollectiveAccess.....

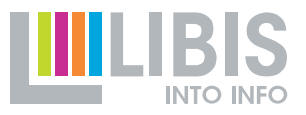

## $C_A$ COLLECTIVEACCESS

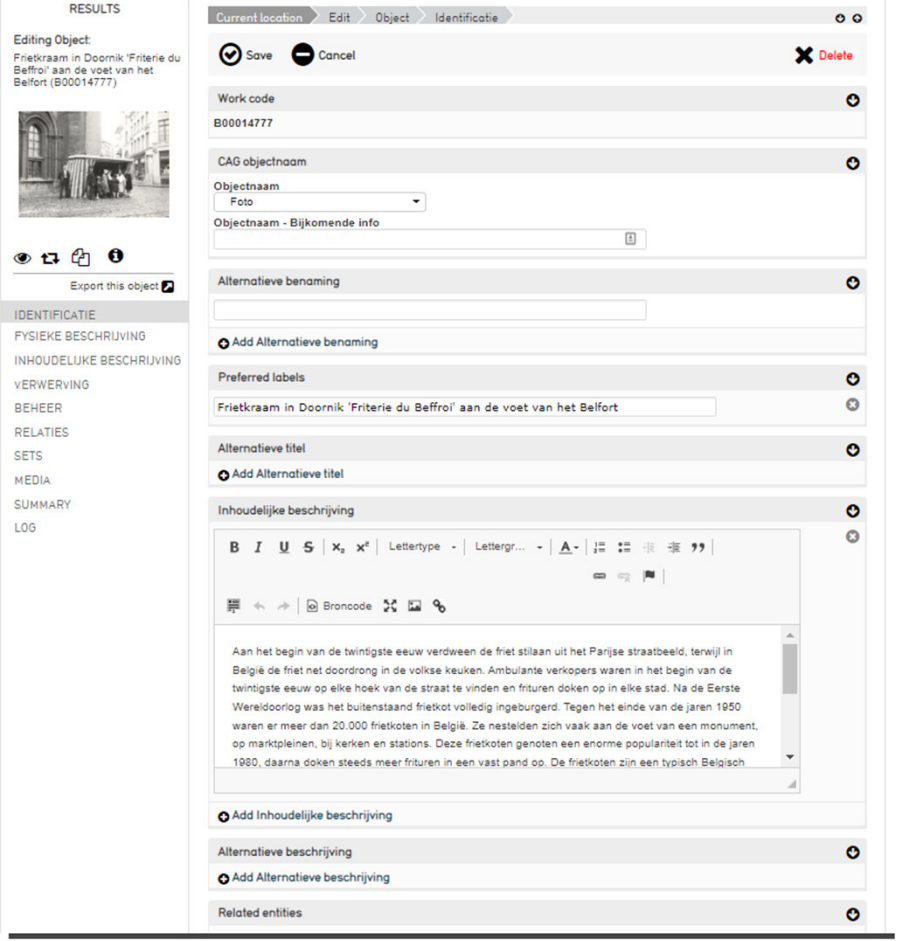

Aan het begin van de twintigste eeuw verdween de friet stilaan uit het Parijse straatbeeld, terwijl in België de friet net doordrong in de volkse keuken. Ambulante verkopers waren in het begin van de twintigste eeuw op elke hoek van de straat te vinden en frituren doken op in elke stad. Na de Eerste Wereldoorlog was het buitenstaand frietkot volledig ingeburgerd. Tegen het einde van de jaren 1950 waren er meer dan 20.000 Frietkoten in België. Ze nestelden zich vaak aan de voet van een monument, op marktpleinen, bij kerken en stations. Deze frietkoten genoten een enorme populariteit tot in de jaren 1980, daarna doken steeds meer frituren in een vast pand op. De frietkoten zijn een typisch Belgisch fenomeen. Met uitzondering van de grensgebieden in Frankrijk en Nederland zijn ze in het buitenland niet terug te vinden. Een van de oudst bewaarde 'frietkoten' van België zou zich bevinden in Doornik: de Friterie du Beffroi van dhr. Spinette, hier te zien op de foto. Spinette was voor de oorlog zeer bekend vanwege het runnen van een frituur aan de voet van het Belfort. Hij maakte zijn frietjes in een grote gietijzeren pan gevuld met paardenvet, die hij op smaak bracht met gebakken uien en zout. Dit zou het echte recept zijn voor goede huisgemaakte frietjes. Zijn handkar wordt bewaard in het plaatselijke Folkloremuseum.

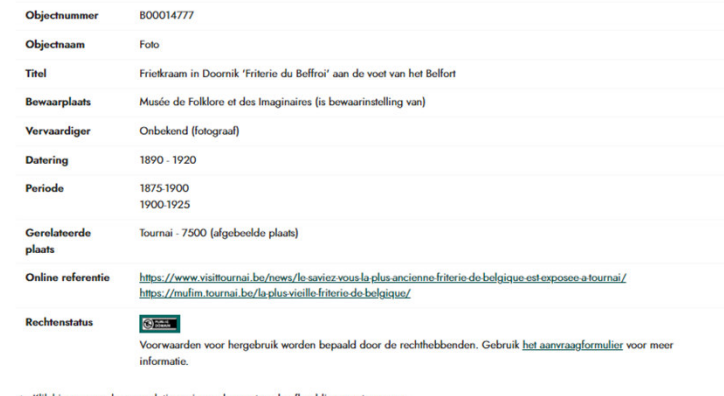

 $\rightarrow$  Klik hier om een hogeresolutieversie van bovenstaande afbeelding aan te vragen.

> Klik hier voor de voorwaarden voor beeldaanvragen.

### **Geïntegreerd met Teneo** ..... (Rosetta, Resolver)

 $C_A$ COLLECTIVEACCESS

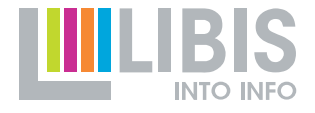

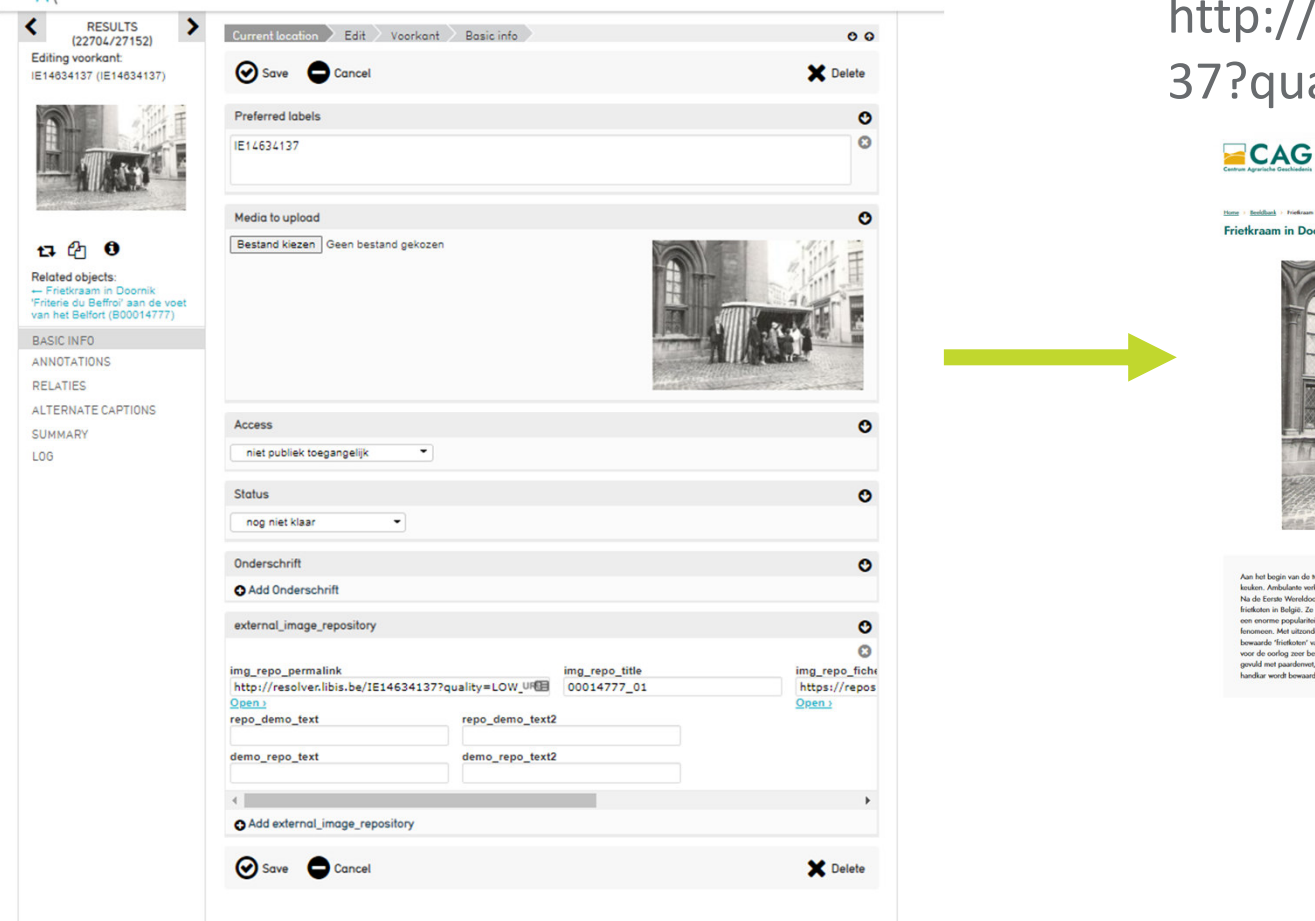

### http://resolver.libis.be/IE146341 37?quality=LOW\_900PX

**Kennishank Beeldhank Collection** 

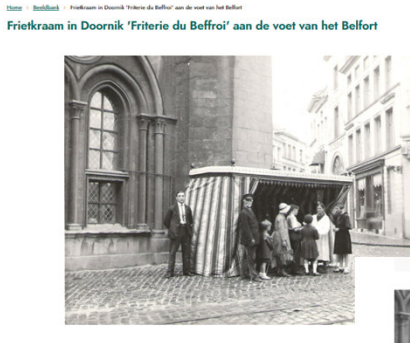

.<br>Aan het begin van de twintigste eeuw verdween de friet stilaan uit het Parijse straatbeeld, terwijl in Belj Am het begin van de hoërdigen eoor werkend de fried atlaan uit het Furiga maakwood, howelijn belight aan de hoërdigen van de hoërdigen van de hoërdigen van de hoërdigen van de hoërdigen van de hoërdigen van de hoërdigen v

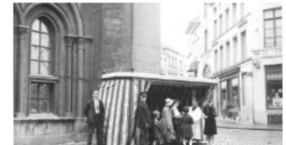

#### **Frietkraam in Doornik** 'Friterie du Beffroi' aan de voet van het Belfort

1890 - 1920

Aan het begin van de twintigste eeuw verdween de friet stilaan uit het Parijse straatbeeld, terwijl in België de friet net doordrong in de volkse keuken. Ambulante verkopers waren in het hegin van

**Beeld bekijken** 

## **verschillende soorten objecten, media**

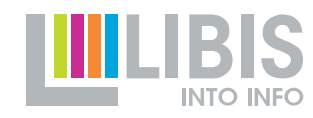

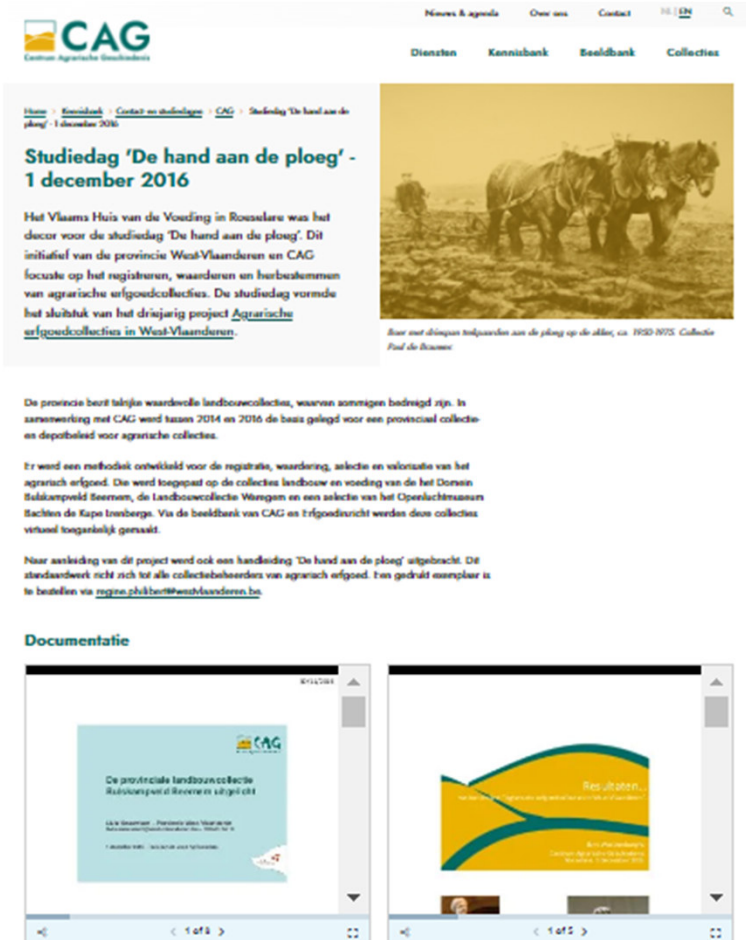

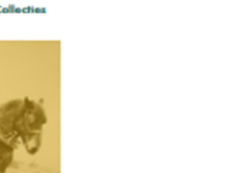

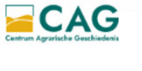

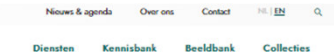

 $\frac{Homo}{Homo} \rightarrow \frac{Folms}{Homo} \rightarrow \frac{Folwyland}{Homo}$ **Fairyland of Flowers** 

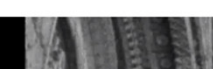

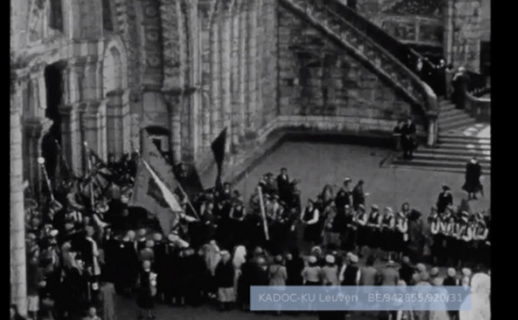

#### Bekijk de film  $\rightarrow$

Beelden van de stad Gent, de haven, de parken, de bloemenkwekerijen in de omgeving, uitvoerige beschrijving van de teelt van begonia's,<br>andere bloemen, bloembollen, de export van bloembollen, bloemenstoeten en bloementapij

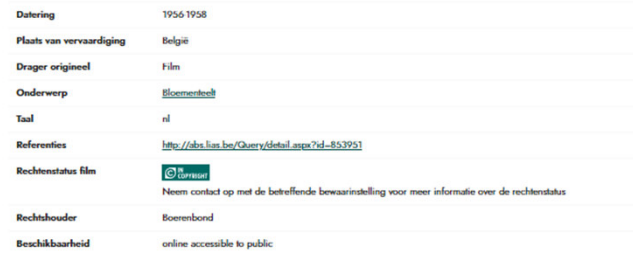

## **ALLO Link naar Limo**

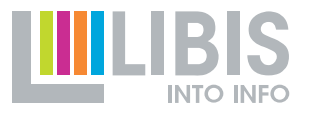

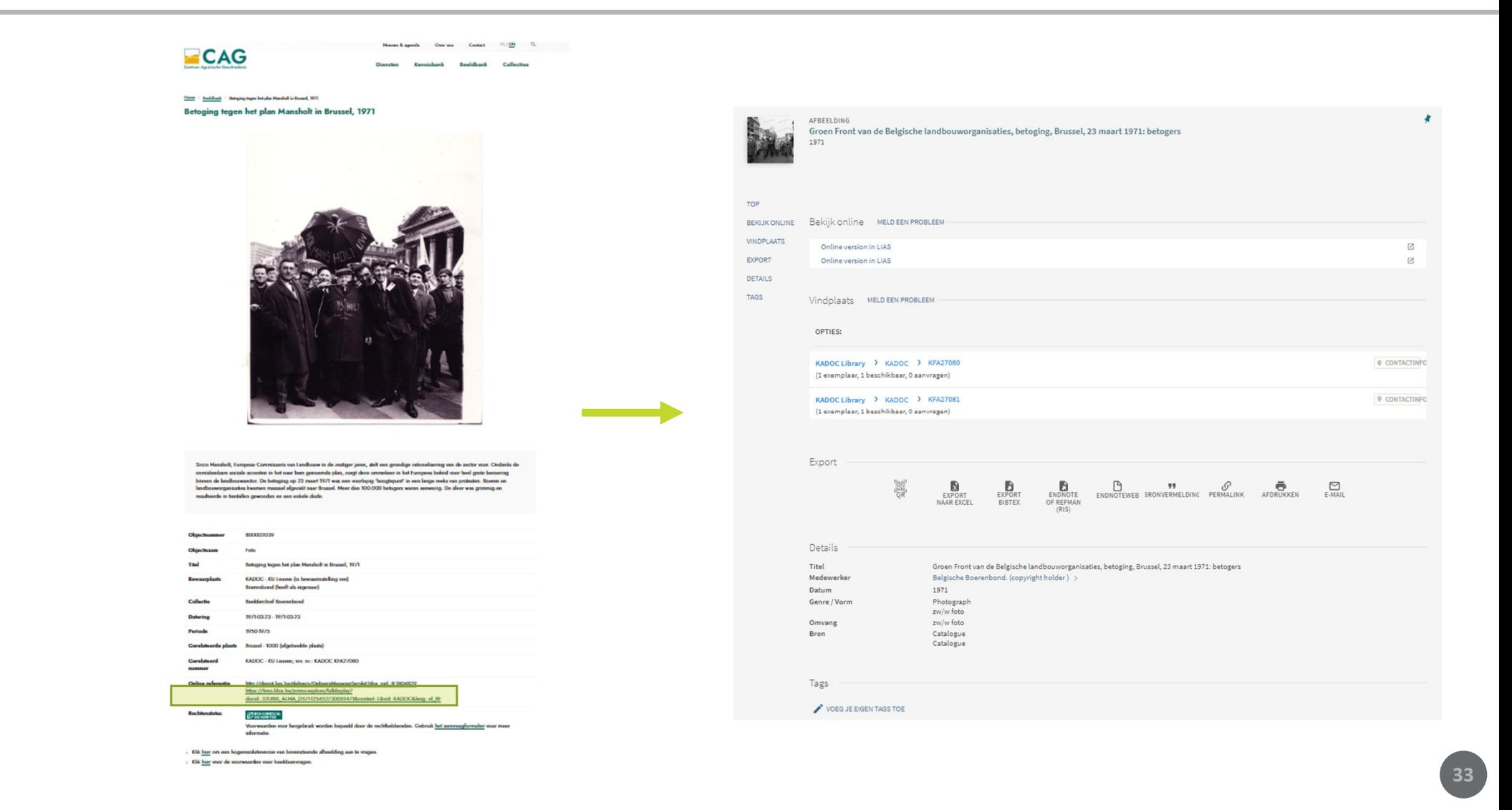

## **.....** Link naar scopeQuery

Nieuws & agenda Over ons Contact  $\mathbb{H} \setminus \underline{\mathbb{H}}$  Q

**Booldbank** Collection

Kennishank

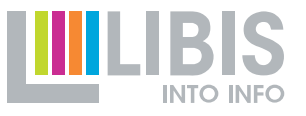

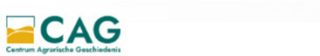

 $\underline{\mathsf{Home}} \to \underline{\mathsf{Flens}} \to \mathsf{Fair}$  , and  $\mathsf{cl}\mathsf{Flower}$ **Fairyland of Flowers** 

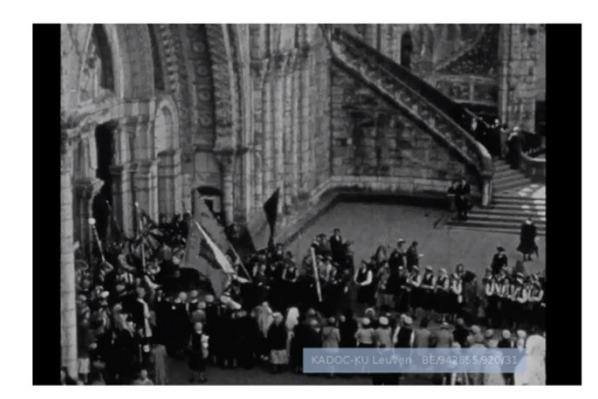

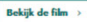

Taal

**Referenties** 

**Rechtenstatus film** 

Rechtshouder

Beschikbaarheid

 $\mathbf{a}$ 

 $\mathcal{O}^{\text{N}}_{\text{corner}}$ 

Boerenbond

online accessible to public

http://abs.lias.be/Query/detail.aspx?id=853951

Beelden van de stad Gent, de haven, de parken, de bloemenkwekerijen in de omgeving, uitvoerige beschrijving van de teelt van begonia's, andere bloemen, bloembollen, de export van bloembollen, bloemenstoeten en bloementapijten 1956-1958 **Datering Plaats van vervaardiging** België Film **Drager originee** Bloementeelt verp

Neem contact op met de betreffende bewaarinstelling voor meer informatie over de rechtenstatus

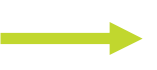

**P** Help

Navigatie

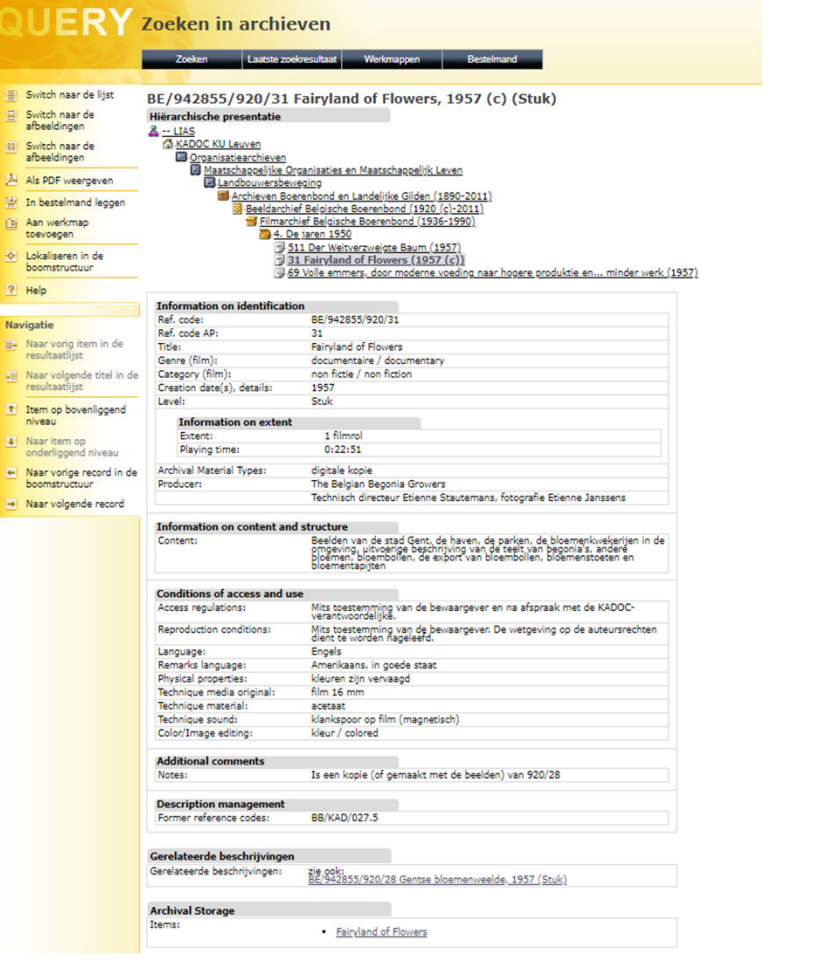

### **OBOOO** Linken naar VIAF, WIKI ...

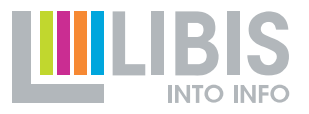

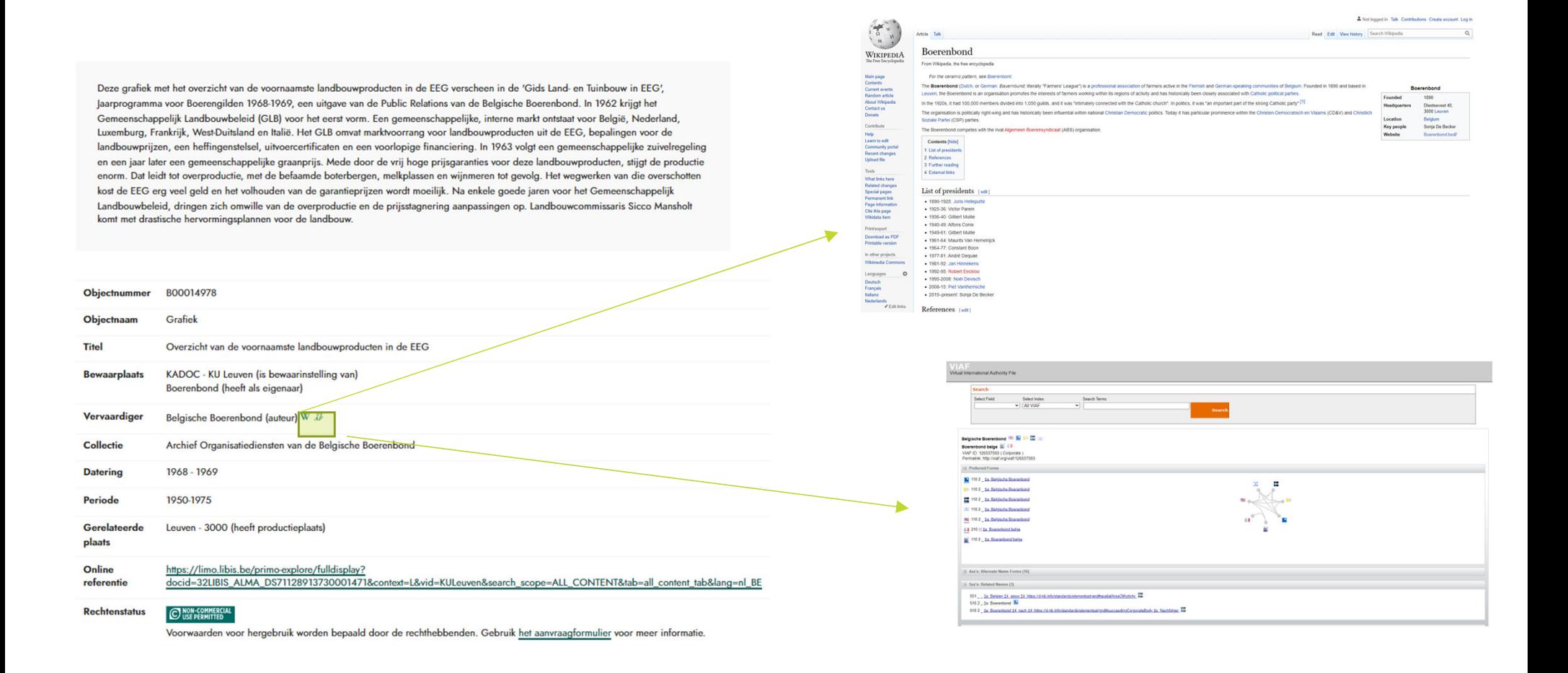

### **.....** Meer context

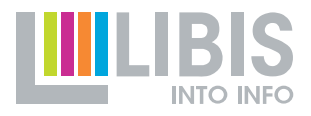

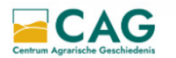

**Diensten** Kennishank **Beeldbank** Collecties

Contact

 $\mathbb{NL} \mid \underline{\mathsf{EN}}$  $\alpha$ 

Over ons

Nieuws & agenda

Home > Kennisbank > Verhalen > Frietjes en frietkotcultuur in België > De Belgische<br>Frietkotcultuur

#### De Belgische Frietkotcultuur

Er is in België geen stad, gemeente of dorp waar geen frietkot te vinden is. België wordt gekenmerkt door een eigenzinnige, sociale en uniek frietkotcultuur, die bovendien in heel het land erkend is als immaterieel cultureel erfgoed.

Menigte op de Bruss selse kermis met worstelkraampjes en mosselen en frietjes, door A Hubert, 1881.

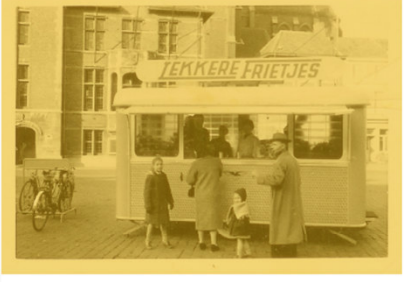

Een frietkot op de Markt van Eeklo, circa 1965. Collectie Nationaal Verbond van Frituriston (NaVoFri)

#### De eerste frietkraam van het land

lean-Frédéric Krieger introduceerde de frieties in België, maar was ook de grondlegger van de Belgische frietkotcultuur. In 1844 trouwde Krieger en startte hij met zijn vaste frietzaak 'Fritz', mogelijk in Brussel. Over dit beginjaar van 'Fritz' is weinig bekend, maar Krieger en zijn toen nog toekomstige vrouw deden vóór die tijd al met de eerste frietkraam van het land de Belgische kermissen aan.

In die periode steeg de amusementswaarde van kermissen, werden er steeds vaker etenswaren aangeboden en door de groeiende koopkracht werd de kermis bovendien ook voor velen toegankelijk. 'Monsieur Fritz' kon op die manier al snel een groot publiek bereiken en - geholpen door zijn advertenties in lokale kranten - werd hij een bekend figuur in België. Zijn succes zorgde voor navolging, zowel in Brussel als op de kermis. Dat vormde echter niet meteen concurrentie voor hem en hij kroonde zichzelf tot 'Koning van de friet'.

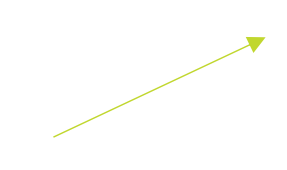

#### **Commercieel succes**

Vanaf de jaren 1850 waren de frietkramen niet meer weg te denken op de kermis. In 1856 telde de Luikse kermis bijvoorbeeld al drie frietkoten en vijf jaar later waren dat er zelfs zeventien.

Ook de frituur van Monsieur Fritz kende een groot succes en breidde fors uit in de jaren 1850. Hij bouwde een heel netwerk van frietkoten uit. De aardappelen werden er machinaal gesneden en de potten geklaarde boter stonden klaar op het gasvuur om grote hoeveelheden friet te bakken.

Maar frieten veroverden ook hun plaats buiten de kermis. Mobiele frietkoten en frietwagens verschenen in de steden op centrale plaatsen en in de tweede helft van de negentiende eeuw openden de eerste frituren in een vast pand. Naar het einde van de eeuw toe deden frietjes ook hun intrede in de restaurants.

Frietkraam in Doornik 'Friterie du Beffroi' aan de voet van het Belfort, een van de oudst bewaarde 'frietkoten' van België, ca. 1890-1914. Collectie Musée de Folklore et des

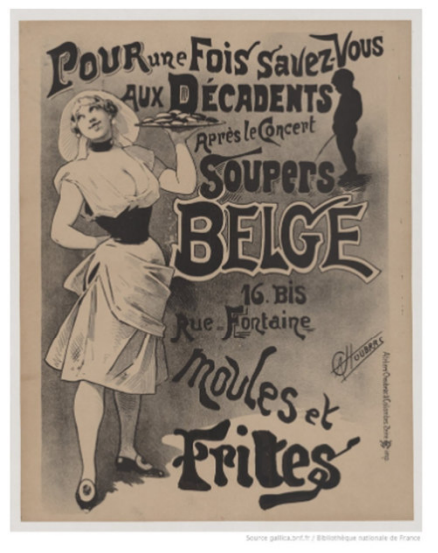

Affiche met reclame voor een Belgisch diner: mosselen met friet, door Alfred Choubrac lontwerper). 1890. Bibliothèque nationale de France, département Estampes et photographie; inv. nr. FT 6-ENT DN-1.

#### **Typisch Belgisch fenomeen**

Aan het begin van de twintigste eeuw verdween de friet stilaan uit het Parijse straatbeeld, terwijl in België de friet net doordrong in de volkse keuken. Ambulante verkopers waren in het begin van de twintigste eeuw op elke hoek van de straat te vinden en frituren doken op in elke stad.

Na de Eerste Wereldoorlog was het buitenstaand frietkot volledig ingeburgerd. Tegen het einde van de jaren 1950 waren er meer dan 20.000 frietkoten in België. Ze nestelden zich vaak aan de voet van een monument, op marktpleinen, bij kerken en stations. Deze frietkoten genoten een enorme populariteit tot in de jaren 1980, daarna doken steeds meer frituren in een vast pand op.

De frietkoten zijn een typisch Belgisch fenomeen. Met uitzondering van de grensgebieden in Frankrijk en Nederland zijn ze in het buitenland niet terug te vinden.

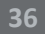

## **Integratie van Omeka in andere platforms**

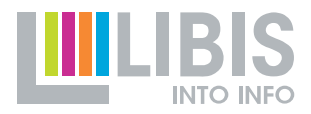

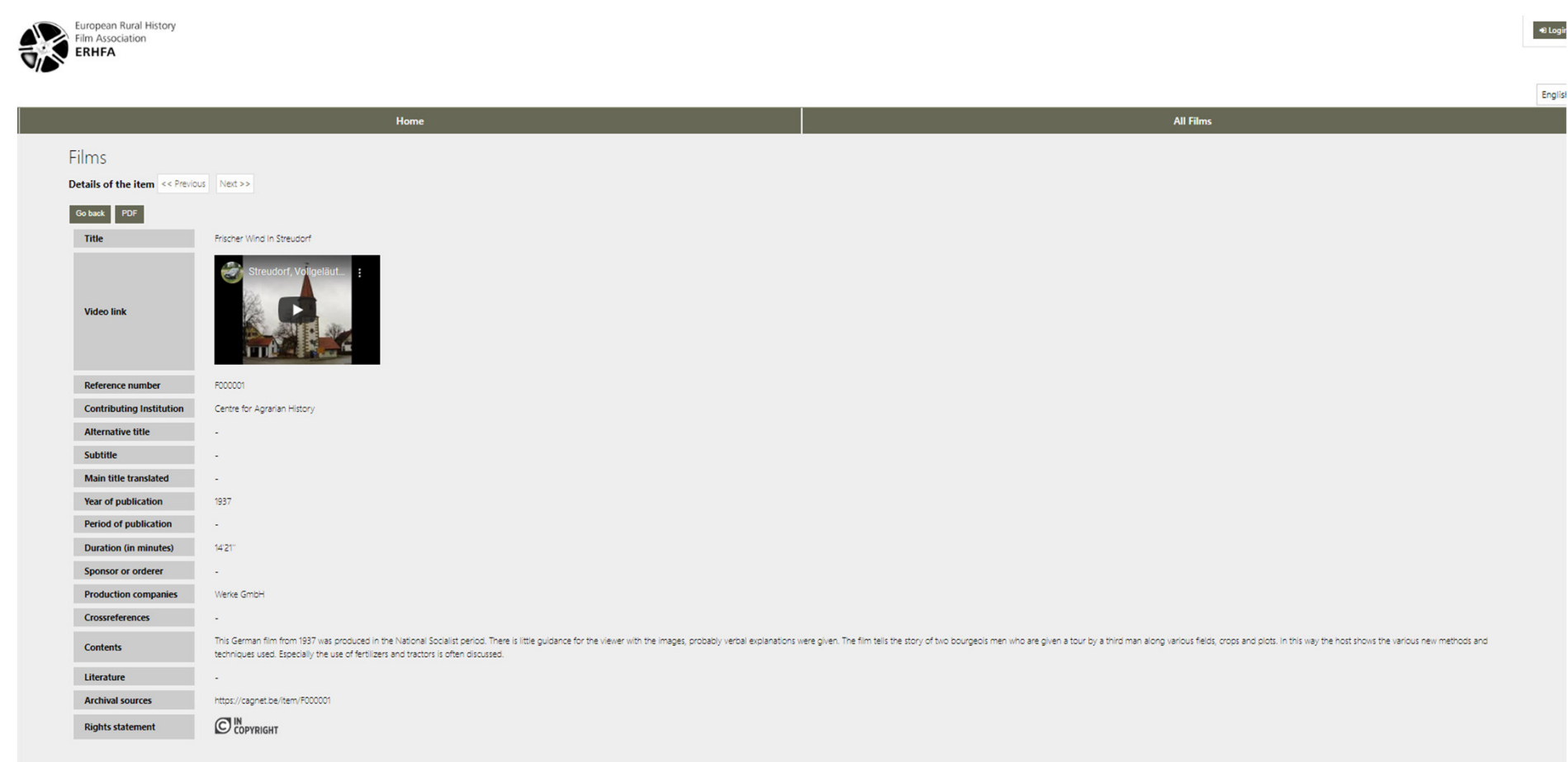

## Meerdere sites in 1 …

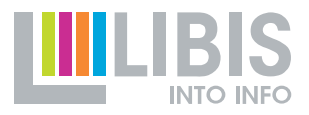

38

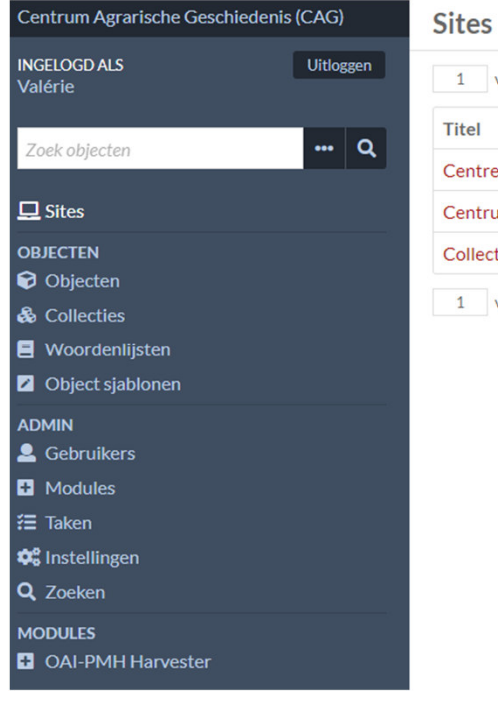

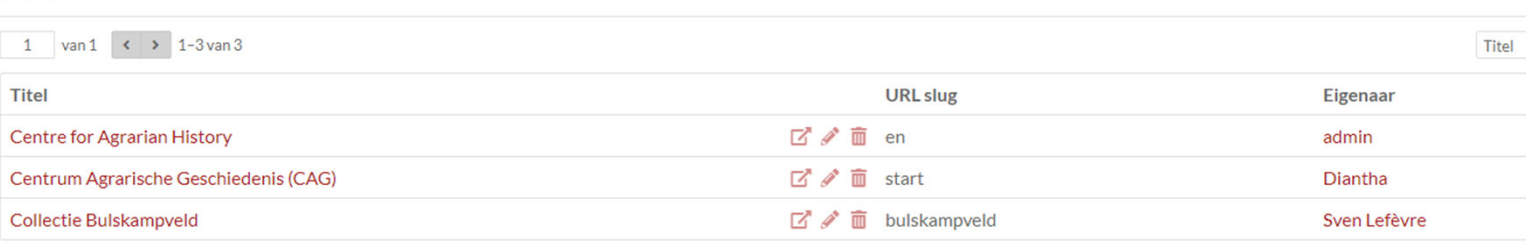

1 van 1  $\left\langle \cdot \right\rangle$  1-3 van 3

## **ALONG MEET DETECT SITES IN 1 ...**

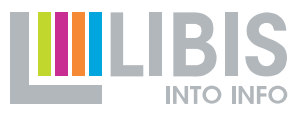

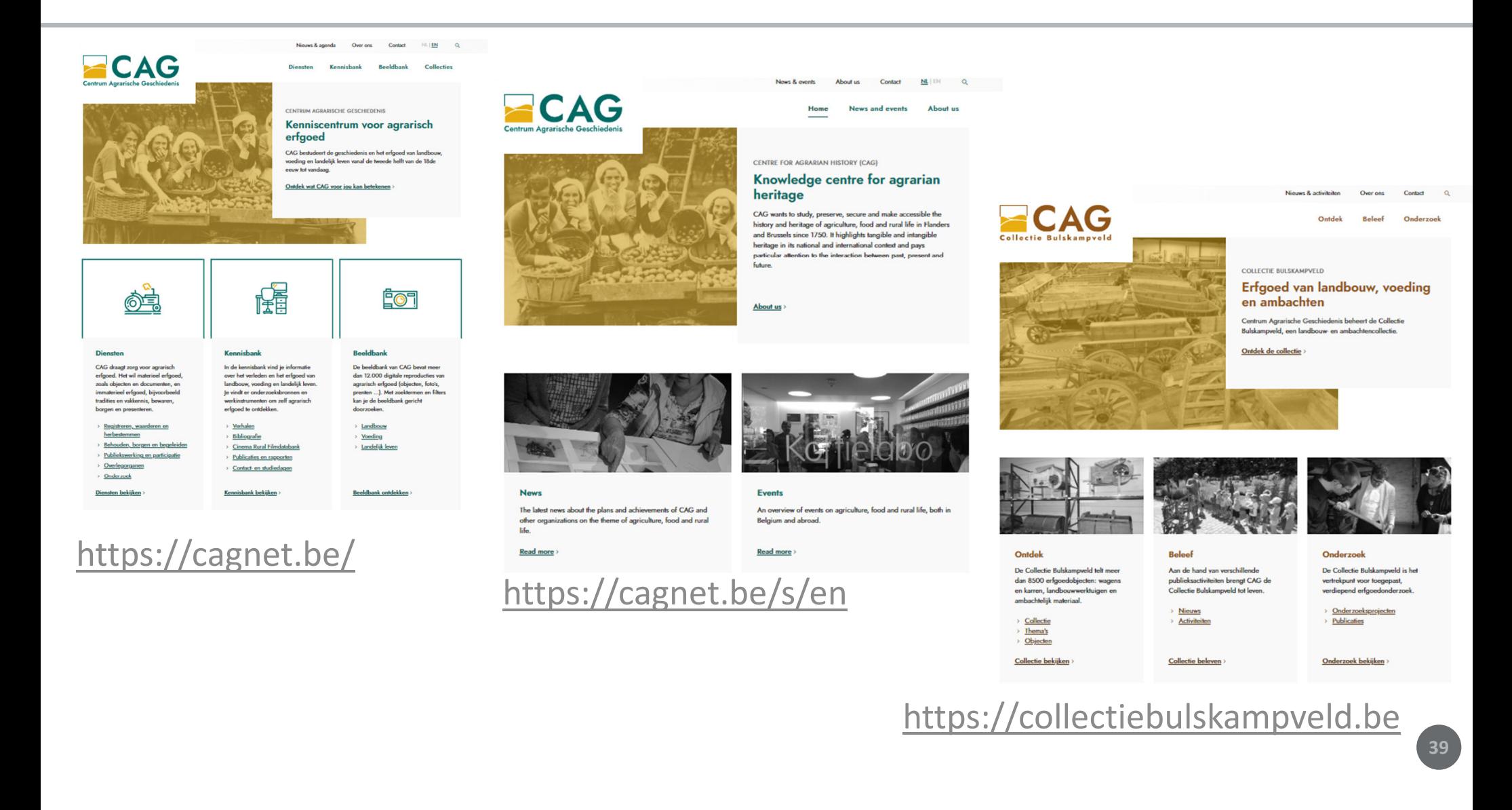

## Virtuele participatie

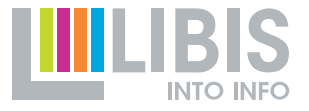

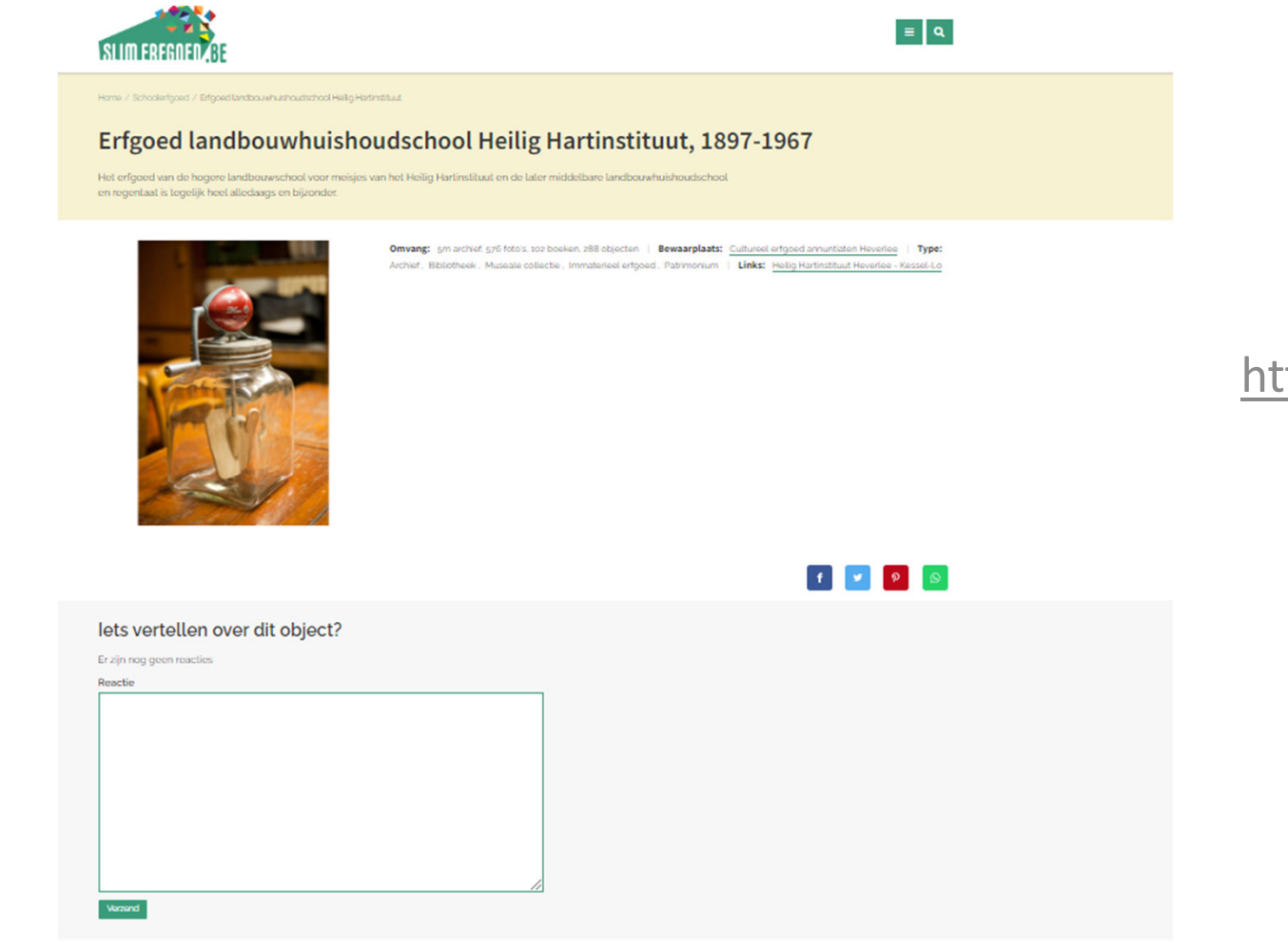

### https://www.slimerfgoed.be

40

### **OBSO Modules**

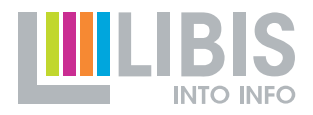

# • Uitbreiden van Omeka met verschillende functionaliteiten

- •Tijdlijn
- Kaart •
- •…

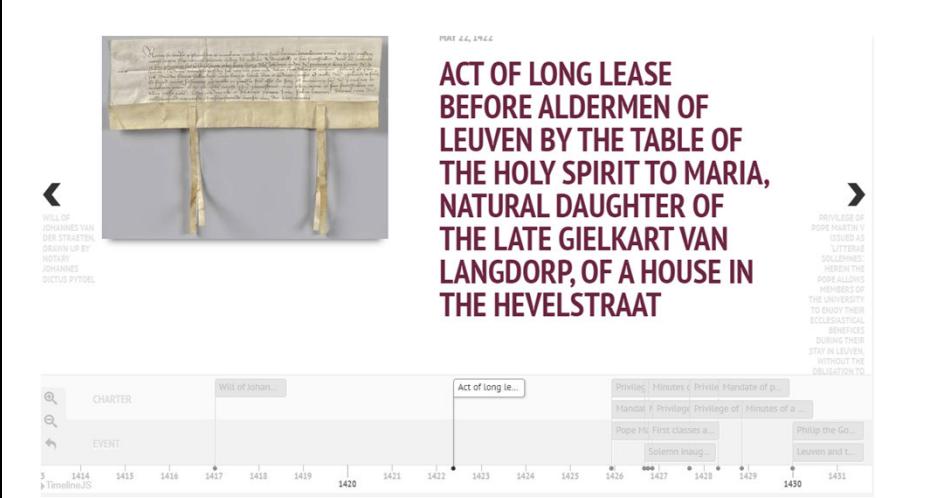

### https://www.kuleuven.be/charters

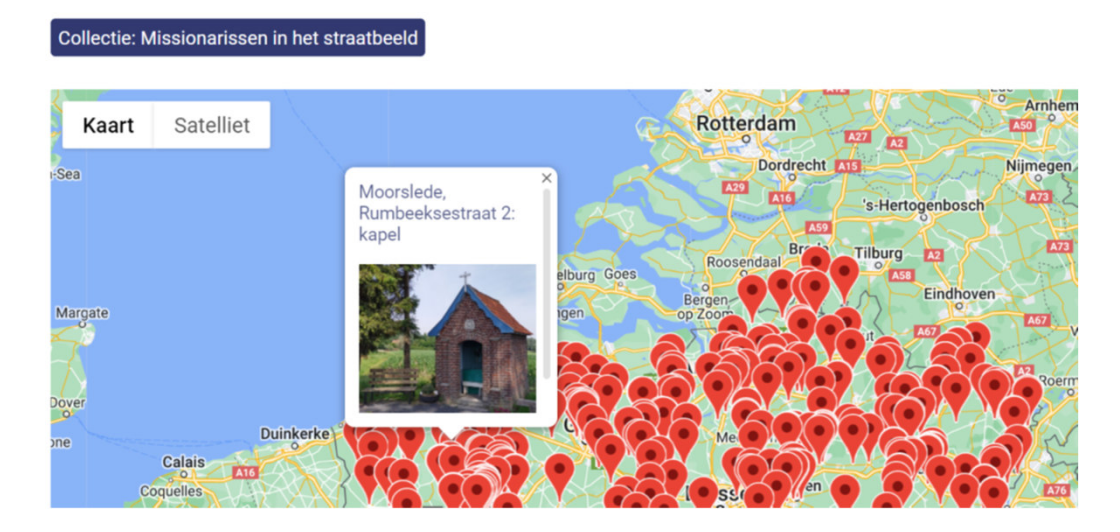

 https://kadoc.kuleuven.be/missionar issen-straatbeeld

## **Conclusie**

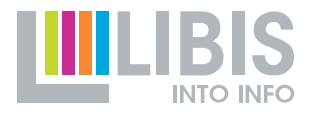

## Limo

- Enkel voor Alma records (kan ook in dublin core), beheer in Alma
- Standaardfunctionaliteit in Limo, geen meerkost
- Snel aan de slag, weinig extra configuratie nodig
- Standaard lay-out
- •Nadruk op zoeken/browsen
- •Integratie viewers: beperkt

## Omeka

- $\bullet$  Manuele invoer of import via CSV of andere registratiesystemen
- Standaard/ op maat
- $\bullet$  Meer context: verhalen, tentoonstellingen, extra webpagina's …
- Open source
- $\bullet$ Projectmatig werken
- $\bullet$ Integratie viewers

**.....** Vragen? Suggesties?

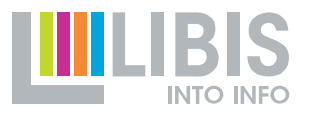

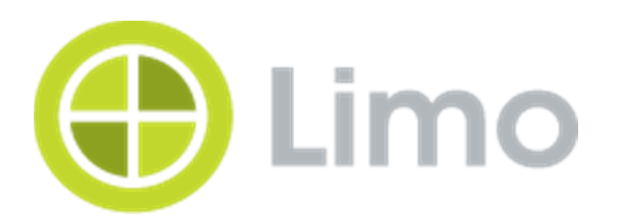

### veerle.kerstens@kuleuven.be

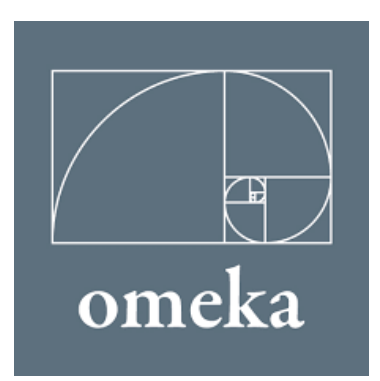

valerie.adriaens@kuleuven.be

43